**Automata Theory***CS411-2015F-15Undecidiability*

[David](http://www.cs.usfca.edu/galles) Galles

Department of Computer ScienceUniversity of San Francisco

## **15-0:Universal TM**

- Turing Machines are "Hard Wired"
	- Addition machine only adds
	- $0^n1^n2^n$  machine only determines if a string is in the language  $0^n1^n2^n$
- Have seen one "Programmable TM"
	- Random Access Computer TM

## **15-1:Universal TM**

- We can create <sup>a</sup> "Universal Turing Machine"
	- Takes as input a description of a Turing Machine, and the input string for the Turing**Machine**
	- Simulates running the machine on the input string
	- "Turing Machine Interpreter"
- Writing a Java Interpreter in Java, for instance, is not all that strange – essentially what we are doingwith Turing Machines

#### **15-2:Encoding <sup>a</sup> Turing Machine**

- Our "Universal Turing Machine" needs to have a specific, finite alphabet of tape symbols
- We need to be able to simulate *any* Turing Machine with *any* tape alphabet
	- Use an encoding scheme

#### **15-3:Encoding <sup>a</sup> Turing Machine**

- Tape alphabet  $\Sigma$  for Universal Turing Machine:  $q$   $a$   $0$   $1$   $,$   $($   $)$   $\,$
- Encoded states:
	- $q001, q010, q011, q100, \ldots$
- Encoded Tape symbols
	- $a001, a010, a011, a100, \ldots$

#### **15-4:Encoding <sup>a</sup> Turing Machine**

Turing Machine that changes all  $a$ 's to  $b$ 's, and all  $b$ 's to  $a$ 's

#### **15-5:Encoding <sup>a</sup> Turing Machine**

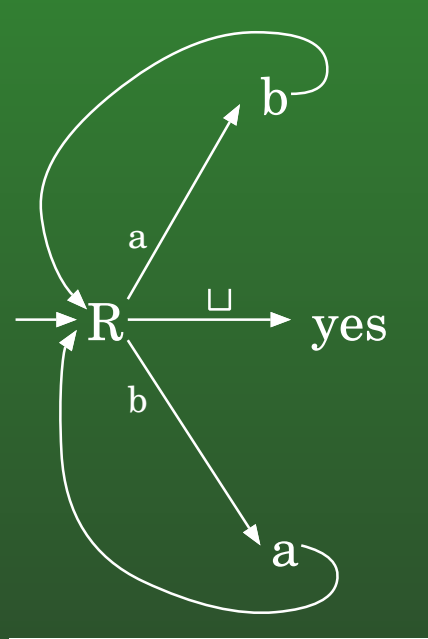

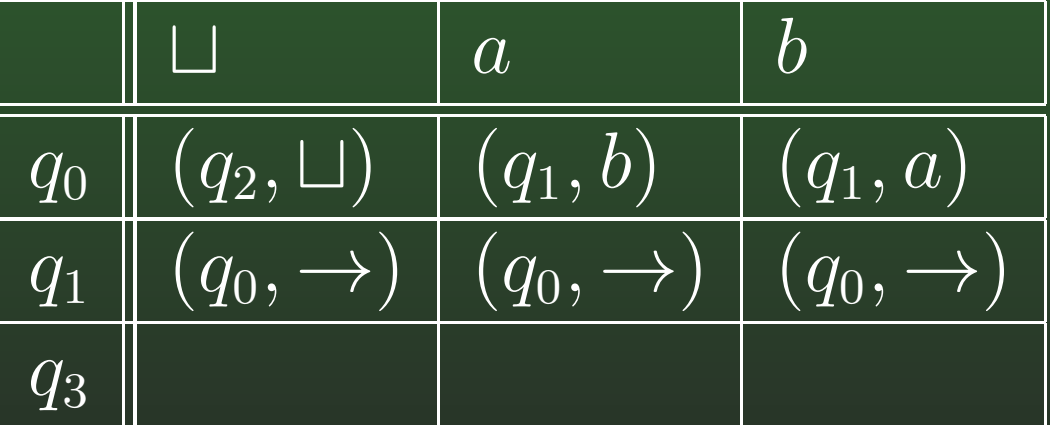

#### **15-6:Encoding <sup>a</sup> Turing Machine**

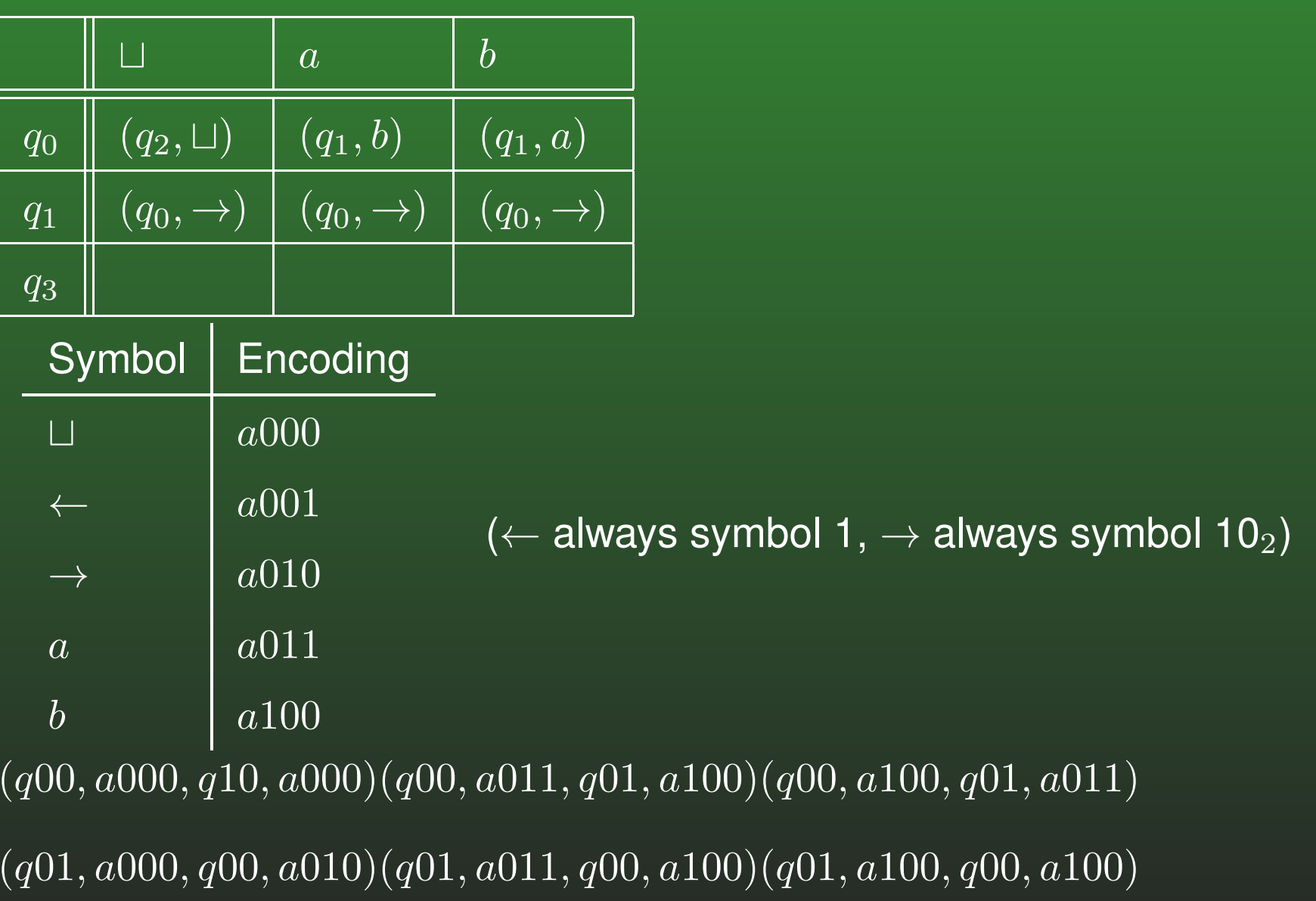

#### **15-7:Encoding <sup>a</sup> Turing Machine**

- Halting states can be coded implicitly
	- No outgoing edges = halting state
- If we want a "yes" and "no" state
	- First halting state is "yes"
	- Second halting state is "no"

#### **15-8:Encoding <sup>a</sup> Turing Machine**

- Given any Turing Machine  $M$ , we can create an encoding of the machine,  $e(M)$
- Some machines will require more "digits" to represent states & symbols
	- Why used  $q$  and  $a$  separators
	- We can actually encode any Turing Machine (and any tape) using just 0's and 1's (more onthis in <sup>a</sup> minute)

### **15-9:Universal Turing Machine**

- Takes as input an encoding of a Turing Machine  $e(M)$ , and an encoding of the input tape  $e(w)$
- Simulates running  $M$  on  $w$
- 3-Tape Machine:
	- Simulated Tape
	- Current State Tape
	- Transition Function Tape

## **15-10:Universal Turing Machine**

## Input Tape

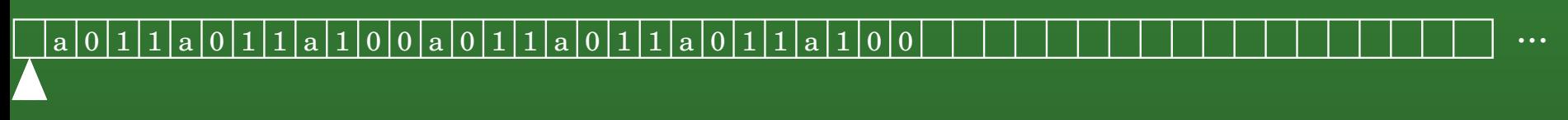

## State Tape

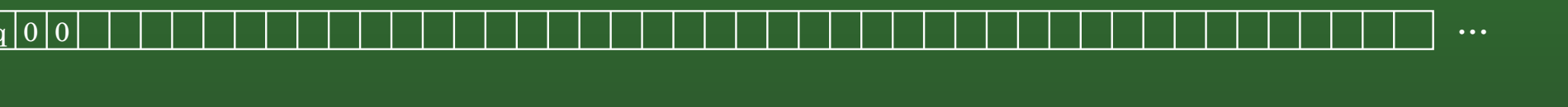

## Transition Function Tape

... $( \ | q|0|0| \ , |a|0|0|0| \ , |q|1|0|a|0|0|0|) \ |( \ |q|0|0| \ , |a|0|1|1| \ , |q|0|1| \ , \ |a|1|0|0|) \ |( \ |q|0|0| \ , |a|1|0|0| \ \cdots$ 

#### **15-11:Encoding <sup>a</sup> Turing Machine**

• Encoding a Turing Machine using just 0's and 1's:

- If we knew how many states there were, and how many symbols in the input alphabet, wewouldn't need the separators –  $a\ q\ (\ )\ ,$
- Each encoding start with the # of digits used for states, and the # of digits used for alphabet symbols, in unary.
- $\bullet$  (q00, a000, q10, a000) (q00, a011, q01, a100)  $(q00, a100, q01, a011), (q01, a000, q00, a010)$  $(q01, a011, q00, a100)$   $(q01, a100, q00, a100)$
- 1101110000001000000000011000010001011010000001001011001000110000100

### **15-12:Halting Problem**

- Halting Machine takes as input an encoding of a Turing Machine  $e(M)$  and an encoding of an input string  $e(w)$ , and returns "yes" if  $M$  halts on  $w$ , and<br>"no" if  $M$  does not halt on  $w$ "no" if  $M$  does not halt on  $w.$
- Like writing a Java program that parses a Java function, and determines if that function halts on <sup>a</sup>specific input

$$
\begin{array}{c}\n\text{e(M)} \\
\text{e(w)} \\
\hline\n\text{Machine} \\
\hline\n\end{array}
$$

#### **15-13:Language vs. Problem**

Brief Interlude

- We will use "Language" and "Problem" interchangeably
- Any Problem can be converted to <sup>a</sup> Language, andvice-versa
	- Problem: Multiply two numbers  $x$  and  $y$
	- Language:  $L$  $L = \{x; y; z : z = x * y\}$

#### **15-14:Language vs. Problem**

Brief Interlude

- We will use "Language" and "Problem" interchangeably
- Any Problem can be converted to <sup>a</sup> Language, andvice-versa
	- Problem: Determine if <sup>a</sup> number is prime
	- Language:  $L$  $L=\{p:p\text{ is prime }\}$

#### **15-15:Language vs. Problem**

Brief Interlude

- We will use "Language" and "Problem" interchangeably
- Any Problem can be converted to <sup>a</sup> Language, andvice-versa
	- Problem: Determine if a Turing Machine  $M$ halts on an input string  $w$
	- Language:  $L = \{e(M),$  $L = \{e(M), e(w) : M \text{ halts on } w\}$

#### **15-16:Halting Problem**

- Halting Machine takes as input an encoding of a Turing Machine  $e(M)$  and an encoding of an input string  $e(w)$ , and returns "yes" if  $M$  halts on  $w$ , and<br>"no" if  $M$  does not halt on  $w$ "no" if  $M$  does not halt on  $w.$
- Like writing a Java program that parses a Java function, and determines if that function halts on <sup>a</sup>specific input
- How might the Java version work?

#### **15-17:Halting Problem**

- Halting Machine takes as input an encoding of a Turing Machine  $e(M)$  and an encoding of an input string  $e(w)$ , and returns "yes" if  $M$  halts on  $w$ , and<br>"no" if  $M$  does not halt on  $w$ "no" if  $M$  does not halt on  $w.$
- Like writing a Java program that parses a Java function, and determines if that function halts on <sup>a</sup>specific input
- How might the Java version work?
	- Check for loops
	- while (<test>) <body> Use program verification techniques to see if test can ever be false, etc.

#### **15-18:Halting Problem**

- The Halting Problem is *Undecidable*
	- There exists no Turing Machine that decides it
	- There is no Turing Machine that halts on all inputs, and always says "yes" if  $M$  halts on  $w,$ <br>and always says "no" if  $M$  does not halt on  $w$ and always says "no" if  $M$  does not halt on  $w$
- **Prove Halting Problem is Undecidable by** Contradiction:

### **15-19:Halting Problem**

- Prove Halting Problem is Undecidable by Contradiction:
	- Assume that there is some Turing Machine that solves the halting problem.

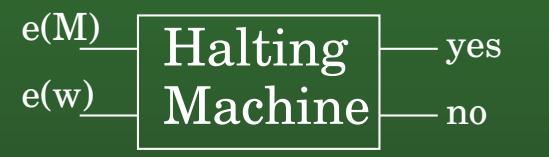

• We can use this machine to create a new machine  $Q$ :

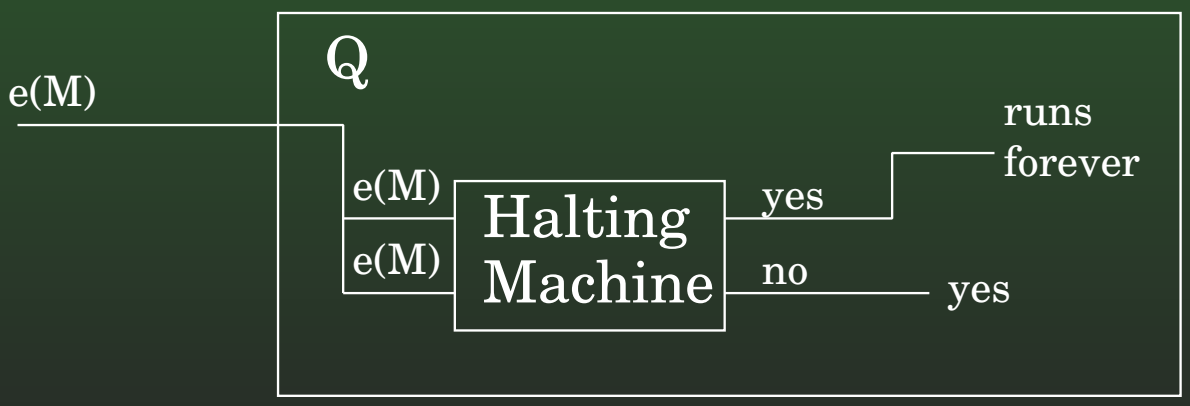

#### **15-20:Halting Problem**

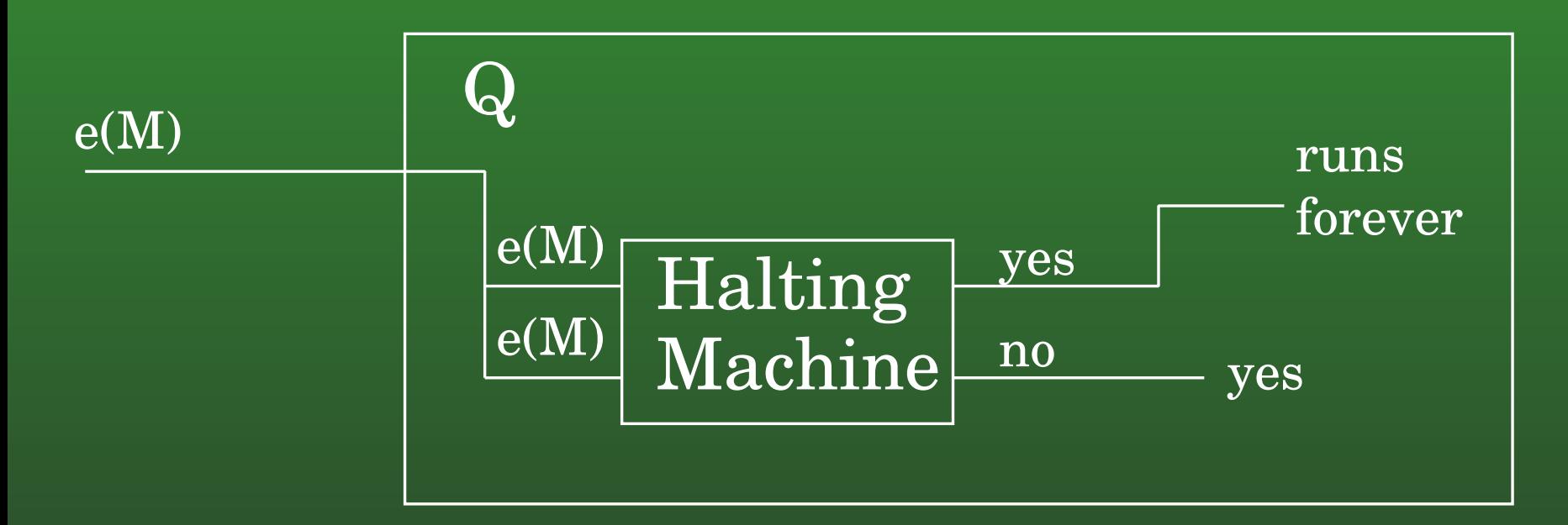

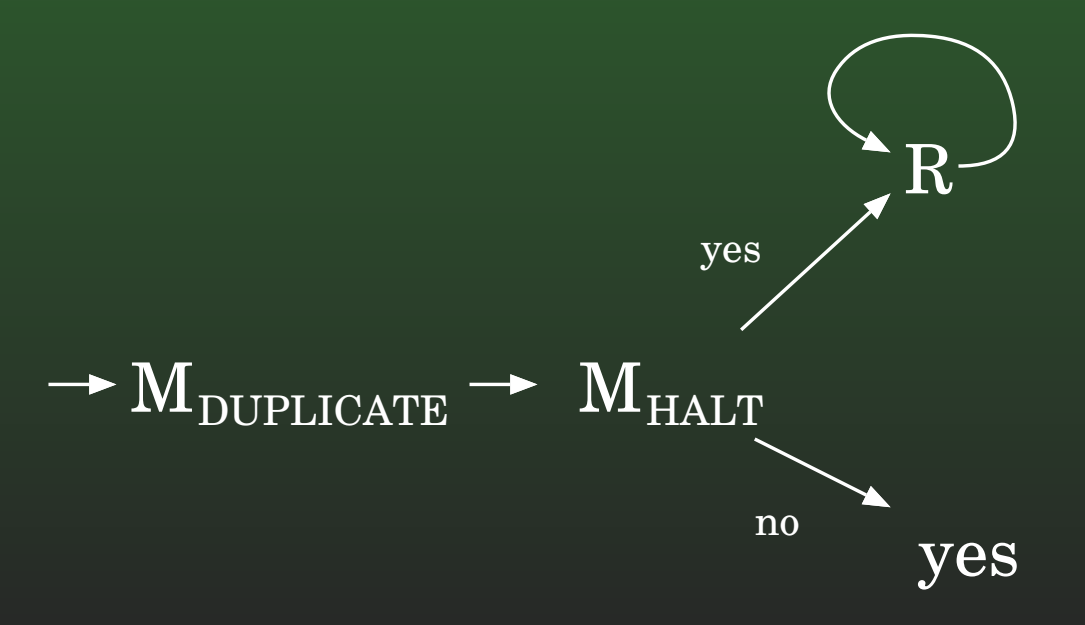

#### **15-21:Halting Problem**

- Machine  $Q$  takes as input a Turing Machine  $M,$ and either halts, or runs forever.
- What happens if we run  $Q$  on  $e(Q)$ ?
	- If  $M_{HALT}$  says  $Q$  should run forever on  $e(Q)$ ,  $Q$ halts
	- If  $M_{HALT}$  says  $Q$  should halt on  $e(Q)$ ,  $Q$  runs<br>forever forever
- Q must not exist but Q is easy to build if  $M_{HALT}$ <br>oxists, so  $M$  is must not oxist exists, so  $M_{HALT}$  must not exist

#### **15-22:Halting Problem (Java)**

- Quick sideline: Prove that there can be no Java program that takes as input two strings, one containig source code for <sup>a</sup> Java program, and one containing an input, and determines if that programwill halt when run on the given input.
- boolean Halts(String SourceCode, String Input);

#### **15-23:Halting Problem (Java)**

boolean Halts(String SourceCode, String Input);

void Contrarian(String SourceCode) { if (Halts(SourceCode, SourceCode)) while (true); else

return;

}<br>}

#### **15-24:Halting Problem (Java)**

boolean Halts(String SourceCode, String Input);

```
void Contrarian(String SourceCode) {
   if (Halts(SourceCode, SourceCode))
       while (true);
   elsereturn;}Contrarian("void Contrarian(String SourceCode { \
```
...

if (Halts(SourceCode, SourceCode)) \

} "); What happens?

#### **15-25:Halting Problem II**

- What if we restrict the input language, to prohibit "running machine on its own encoding"?
	- Blank-Tape Halting Problem
	- Given a Turing Machine  $M$ , does  $M$  halt when<br>run on the empty tane? run on the empty tape?

#### **15-26:Halting Problem II**

- What if we restrict the input language, to prohibit "running machine on its own encoding"?
	- Blank-Tape Halting Problem
	- Given a Turing Machine  $M$ , does  $M$  halt when<br>run on the empty tane? run on the empty tape?
- This problem is  $\emph{also}$  undecidable
- Prove using <sup>a</sup> *reduction*

# **15-27: Reduction**

- Reduce Problem A to Problem B
	- Convert instance of Problem A to an instance of Problem B
		- Problem A: Power  $x^y$
		- Problem B: Multiplication  $x \ast y$
	- If we can solve Problem B, we can solve Problem A
	- If we can multiply two numbers, we cancalculate the power  $x^y$

## **15-28: Reduction**

- If we can reduce Problem A to Problem B, and
- Problem A is undecidable, then:
- Problem B must also be undecidable
	- Because, if we could solve B, we could solve A

## **15-29: Reduction**

- To prove a problem B is undecidable:
	- Start with a an instance of a known undecidable problem (like the Halting Problem)
	- Create an instance of Problem B, such that the answer to the instance of Problem B gives theanswer to the undecidable problem
	- If we could solve Problem B, we could solve thehalting problem ... . . . . . .<br>. . . . . D
	- . . . thus Problem <sup>B</sup> must be undecidable

#### **15-30:Halting Problem II**

- Show that the Blank-Tape Halting Problem is undecidable, by reducing the Halting Problem tothe Blank-Tape Halting Problem
	- Given any machine/input pair  $M, w$ , create a machine  $M'$  such that  $M'$  halts on the empty tape if and only if  $M$  halts on  $w$

#### **15-31:Halting Problem II**

- Given any machine/input pair  $M, w$ , create a machine  $M'$  such that  $M'$  halts on the empty tape if and only if  $M$  halts on  $w$
- Machine  $M^{\prime}$ :
	- Erase input tape (ignore input)
	- Write  $M, w$  on input tape
	- Run Universal Turing Machine
- No matter what the input to  $M'$  is, the input is  $\blacksquare$ ignored, and  $M'$  simulates running  $M$  on  $w$
- $M'$  halts on the empty tape iff  $M$  halts on  $w$
- If we could solve the Empty-Tape Halting Problem, we could solve the standard Halting Problem

#### **15-32:Halting Problem II**

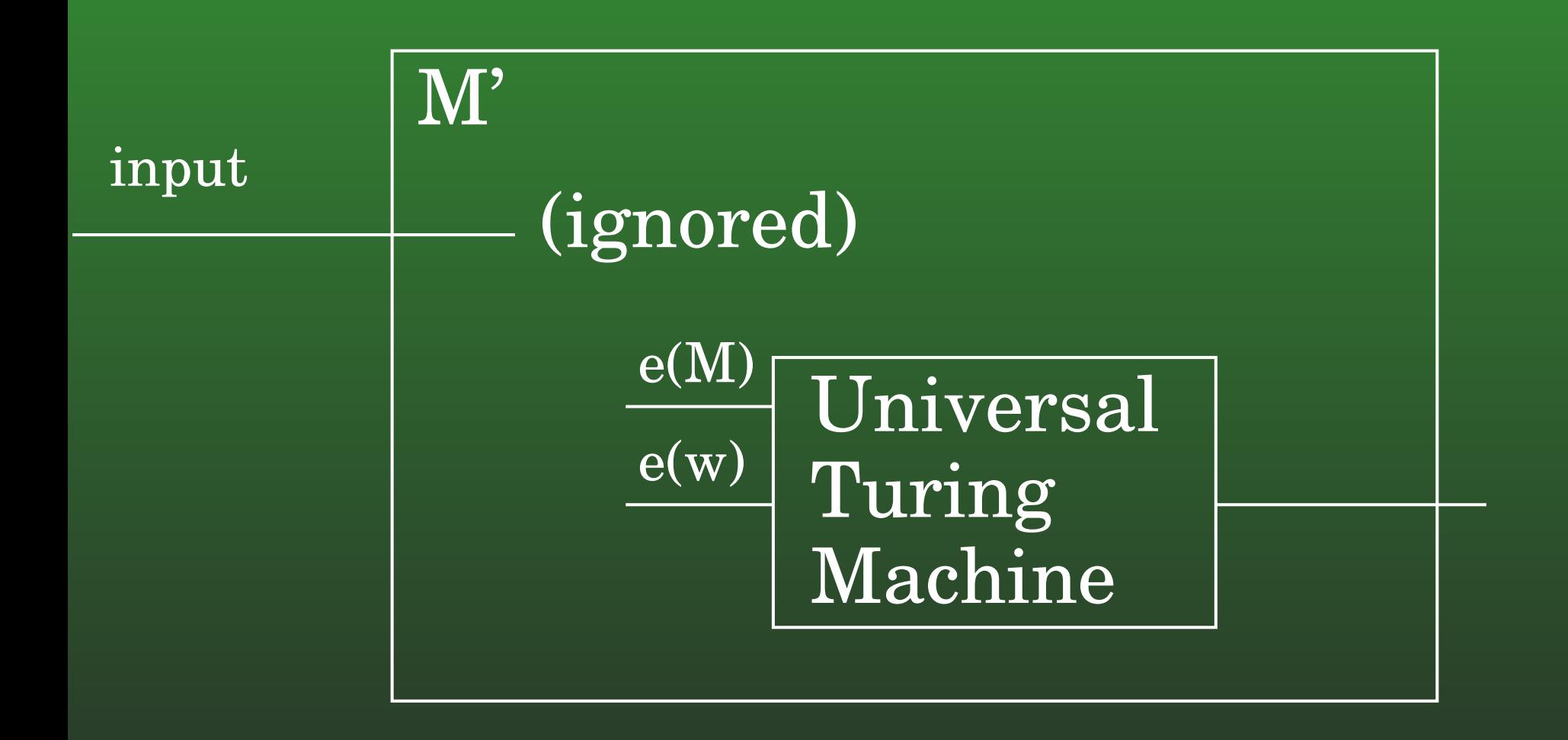

#### **15-33:Halting Problem II (Java)**

```
boolean MPrime(String Input) {
  String code = " ... (any java source)"
  String input = " ... (any string)"jvm(javac(code), input);
```
}<br>}

#### **15-34:More Reductions ...**

- What do we know about Problem A if we reduce it to the Halting Problem?
	- That is, given an instance of Problem A, createan instance of the halting problem, such that solution to the instance of the halting problem isthe same as the solution to the instance of Problem A
#### **15-35:More Reductions ...**

- What do we know about Problem A if we reduce it to the Halting Problem?
	- That is, given an instance of Problem A, createan instance of the halting problem, such that solution to the instance of the halting problem isthe same as the solution to the instance of Problem A
	- We know that the Halting Problem is at least ashard as Problem A
	- If we could decide the Halting Problem, wecould decide Problem A

#### **15-36:More Reductions ...**

- What do we know about Problem A if we reduce it to the Halting Problem?
	- That is, given an instance of Problem A, createan instance of the halting problem, such that solution to the instance of the halting problem isthe same as the solution to the instance of Problem A
	- We know that the Halting Problem is at least ashard as Problem A
	- If we could decide the Halting Problem, wecould decide Problem A
- ... Which tells us nothing about Problem A!

#### **15-37:More Reductions ...**

Given two Turing Machines  $M_1,\,M_2,$  is  $L[M_1] = L[M_2]$ ?

#### **15-38:More Reductions ...**

- Given two Turing Machines  $M_1,\,M_2,$  is  $L[M_1] = L[M_2]$ ?
	- Start with an instance  $M, w$  of the halting<br>problem problem
	- Create  $M_1$ , which accepts everything
	- Create  $M_2$ , which ignores its input, and runs  $M, w$  through the Universal Turing Machine.<br>Accord if  $M$  bolte an  $w$ Accept if  $M$  halts on  $w$ .
	- If  $M$  halts on  $w$ , then  $L[M_2] = \Sigma^*$ , and  $I[M_1] = I[M_2]$  $L[M_1] = L[M_2]$
	- If  $M$  does not halt on  $w$ , then  $L[M_2] = \{\},$  and  $L[M_1] \neq L[M_2]$  $L[M_1] \neq L[M_2]$

#### **15-39:More Reductions ...**

Given two Turing Machines  $M_1,\,M_2,$  is  $L[M_1] = L[M_2]$ ?

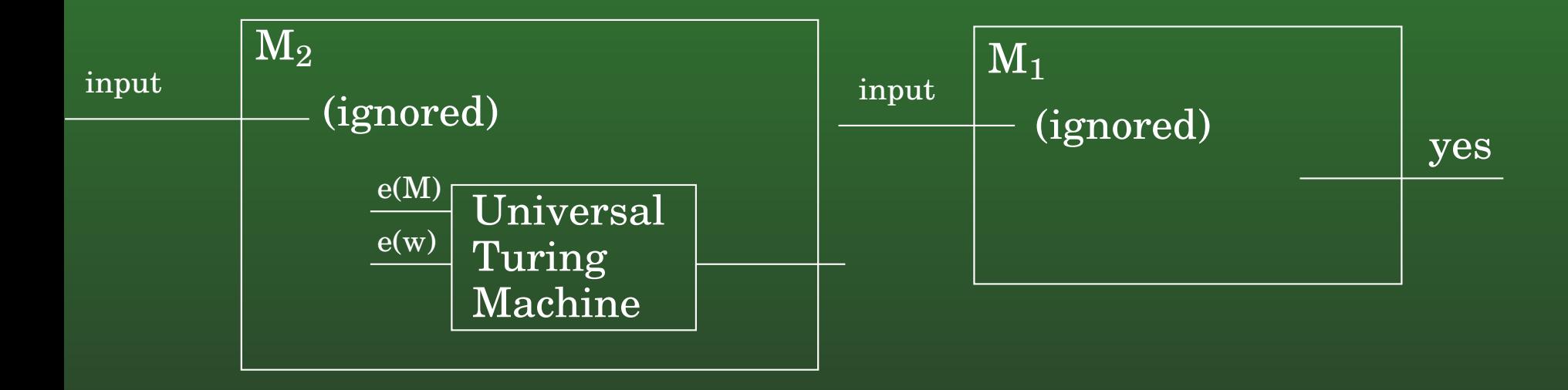

#### **15-40:More Reductions ...**

- If we had a machine  $M_{same}$  that took as input the encoding of two machines  $M_1$  and  $M_2$ , and determined if  $L[M_1] = L[M_2]$ , we could solve the<br>bolting problem for any poir  $\frac{M}{2}$  and halting problem for any pair  $M,w$ :
	- Create a Machine that accepts everything (easy!). Encode this machine.
	- Create <sup>a</sup> Machine that first erases its input, then writes  $e(M), e(w)$  on input, then runs Universal TM. Encode this machine
	- Feed encoded machines into  $M_{same}$ . If  $M_{same}$ says "yes", then  $M$  halts on  $w$ , otherwise  $M$ does not halt on  $w$

#### **15-41:More Reductions ...**

- Is the language described by a TM  $M$  regular?<br>A This problem is also undecidable
	- This problem is also undecidable
	- Use <sup>a</sup> reduction

#### **15-42:More Reductions ...**

- Recall: to show a problem  $P$  is undecidable:<br>Pickette is a set of the late set there  $\Gamma$ 
	- Pick a known undecidable problem  $P_{UND}$
	- $\bullet$  Create an instance of  $P$ , such that if we could solve  $P,$  we could solve  $P_{UND}$
	- Since  $P_{UND}$  is known to be undecidable,  $P$ must be undecidable, too.

#### **15-43:More Reductions ...**

- Is the language described by a TM  $M$  regular?<br>A Lot  $M$   $\omega$  be an instance of the balting probl
	- Let  $M, w$  be an instance of the halting problem
	- Create a new machine  $M'$ , that first runs  $M$  on<br> $w$  If that process halts the input string is run  $w$ . If that process halts, the input string is run though <sup>a</sup> machine that accepts the language $a^n b^n$

#### **15-44:More Reductions ...**

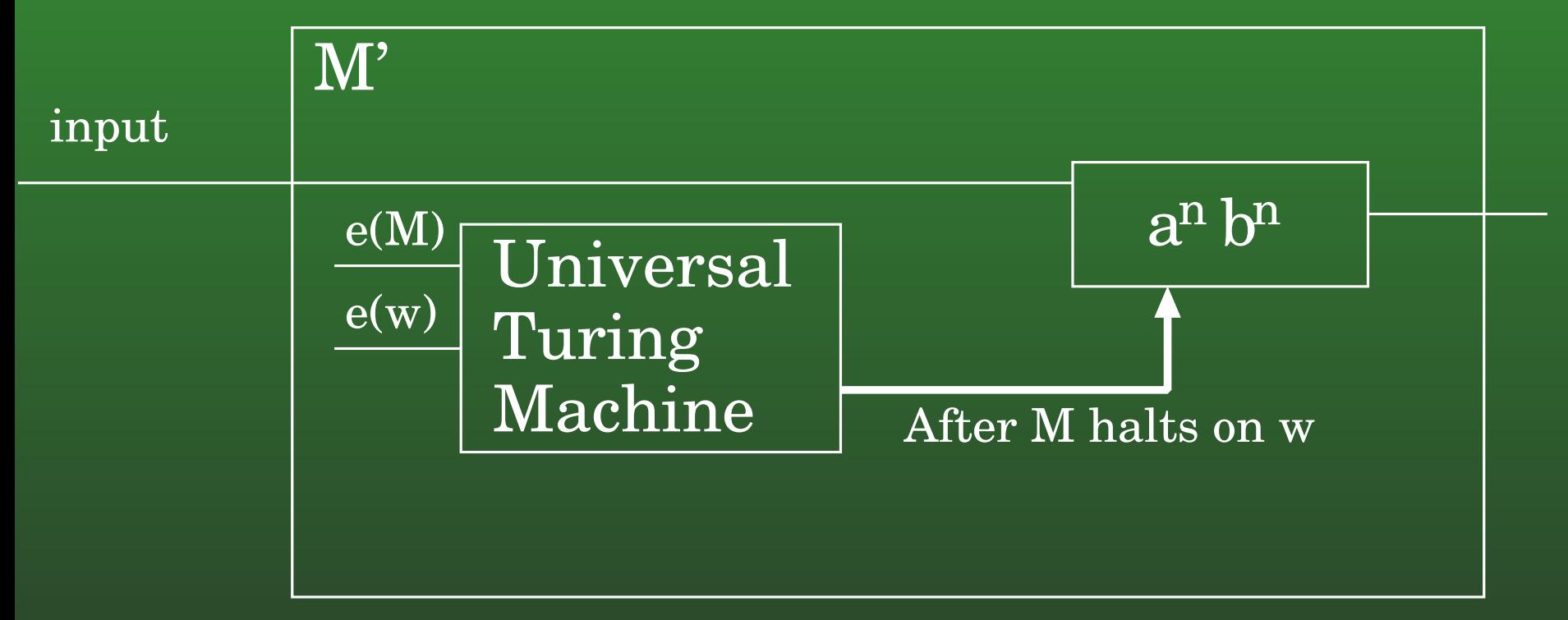

What is  $L[M^{\prime}]$ ?

#### **15-45:More Reductions ...**

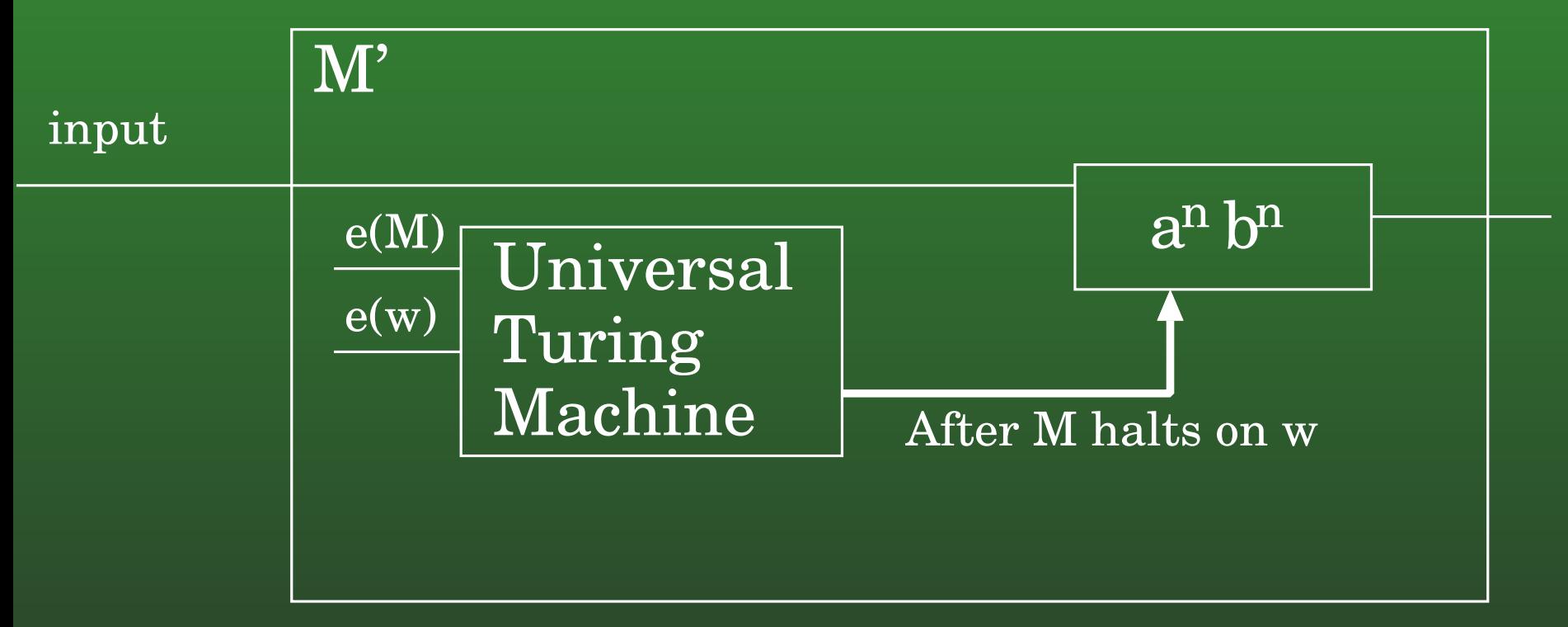

# What is  $L[M^{\prime}]$ ?

- If  $M$  halts on  $w$ , then  $L[M'] = a^n b^n$ , which is<br>not requilar not regular
- If  $M$  does not halt on  $w$ , then  $L[M'] = \{\},$ which is reqular which is regular

#### **15-46:More Reductions ...**

- So, if we have a machine  $M_{REG}$ , that took as input a Turing machine  $M_1$ , and decided if  $L[M_1]$  is regular, then:
	- For *any* Turing machine <sup>M</sup> and string <sup>w</sup>, we can decide if  $M$  halts on  $w$ <br>Croato  $M$  from  $M$  and  $w$
	- Create  $M'$  from  $M$  and  $w$   $\epsilon$
	- Feed  $M'$  through  $M_{REG}$
	- If  $M_{REG}$  says "yes", then  $M$  does not halt on  $w.$ <br>If  $M_{BEG}$  savs "no" then  $M$  does halt on  $w$ If  $M_{REG}$  says "no", then  $M$  does halt on  $w$

#### **15-47:More Reductions ...**

Given a Turing Machine  $M$ , is  $|L[M]|>0$ ? That is,<br>are there envetrings sesented by  $\frac{M\Omega}{2}$ are there *any* strings accepted by  $M$ ?

#### **15-48:More Reductions ...**

- Given a Turing Machine  $M$ , is  $|L[M]|>0$ ? That is,<br>are there envetrings sesented by  $\frac{M\Omega}{2}$ are there *any* strings accepted by  $M$ ?
	- Undecidable, by reduction from the halting problem.
	- Given any TM  $M$  and string  $w$ , we create a TM  $M'$  such that:  $M^{\prime}$  such that:
		- $L[M'] = \Sigma^*$  if  $M$  halts on  $w$   $L[M'] = \Omega$  otherwise
		- $L[M'] = \{\}$  otherwise

#### **15-49:More Reductions ...**

- Given a Turing Machine  $M$ , is  $|L[M]|>0$ ? That is,<br>are there envetrings sesented by  $\frac{M\Omega}{2}$ are there *any* strings accepted by  $M$ ?
- Consider  $M^\prime$ :
	- Erases input
	- Simulates running  $M$  on  $w$
	- Accepts

#### **15-50:Questions about Grammars**

- The following questions about unrestricted grammars are all undecidable:
	- Given a Grammar  $G$  and string  $w$ , is  $w\in L[G]$ ?
	- Given a Grammar  $G$ , is  $\epsilon\in L[G]$ ?
	- Given Grammars  $G_1$  and  $G_2$ , is  $L[G_1]=L[G_2]$ ?
	- Given a Grammar  $G,$  is  $L[G]=\{\}$

#### **15-51:Questions about Grammars**

- The following questions about unrestricted grammars are all undecidable:
	- Given a Grammar  $G$  and string  $w,$  is  $w\in L[G]$ ?
	- By reduction from the Halting Problem:
		- Given any Machine  $M,$  we can construct an unrestricted Grammar  $G,$  such that  $L[G]=L[M] \ \llap{$\sum_{\omega\in\mathcal{L}}\sum_{\Gamma\in\mathcal{L}}\Gamma(\Gamma\cup\mathcal{L})$}}$
		- $w\,$  $w \in L[M]$  iff  $w \in L[G]$

#### **15-52:Questions about Grammars**

- The following questions about Context-Free Grammars *are* decidable:
	- Given a Grammar  $G$  and string  $w$ , is  $w \in L[G]$ ?<br>A Campilare would be bard to write atherwise
		- Compilers would be hard to write, otherwise
	- Given a Grammar  $G$ , is  $\epsilon \in L[G]$ ?
		- This is <sup>a</sup> special case of determining if  $w \$  $w \in L[G]$

#### **15-53:Questions about Grammars**

- However, there are some problems about CFGs that are *not* decidable:
	- Given any CFG  $G$ , is  $L[G]=\Sigma^*$
	- Given any two CFGs  $G_1$  and  $G_2$ , is  $L[G_1] = L[G_2]$
	- Given two PDA  $M_1$  and  $M_2$ , is  $L[M_1] = L[M_2]$
	- Given a PDA  $M$ , find an equivalent PDA with  $\,$ the smallest possible number of states

#### **15-54:Questions about Grammars**

- Given any CFG  $G,$  is  $L[G]=\Sigma^*?$ 
	- Prove this problem is undecidable by reduction from the problem "Given an unrestrictedgrammar  $G$ , is  $L[G]=\{\}$
	- That is, given any unrestricted grammar  $G$ , we will create a CFG  $G'$ :<br>,  $L[\overline{C'}] = \nabla^*$  iff  $L[\overline{C'}]$

• 
$$
L[G'] = \Sigma^* \text{ iff } L[G] = \{\}
$$

#### **15-55:Questions about Grammars**

- Given any unrestricted grammar  $G,$  we will create a CFG  $G'$ , such that  $L[G'] = \Sigma^*$  iff  $L[G] = \{\}$
- First, we will modify  $G,$  to create an equivalent grammar
- $S \to a B S c$ <br> $S \cdot Y$  $S \to X$ <br> $B_{\alpha}$ Ba <sup>→</sup> aB  $BX\to Xb\ GX$  $aX \to a$

#### **15-56:Questions about Grammars**

- Given any unrestricted grammar  $G,$  we will create a CFG  $G'$ , such that  $L[G'] = \Sigma^*$  iff  $L[G] = \{\}$
- First, we will modify  $G,$  to create an equivalent grammar

 $S \rightarrow$  $S \rightarrow$  $Ba \rightarrow$  $BX \rightarrow$  $aX \rightarrow$ 

 $A_1 \rightarrow aBSc$  $A_2 \to X$  $A_3 \rightarrow aB$  $A_4 \rightarrow Xb$  $A_5 \rightarrow a$ 

#### **15-57:Questions about Grammars**

A standard derivation in this new grammar is<br>assaying which asshed that are small as a family of the one in which each odd step applies of rule of theform  $u_i \rightarrow A_i$ , and every even step applies a rule<br>of the form  $A_i \rightarrow v_i$ of the form  $A_i\to v_i$ 

$$
S \Rightarrow A_1 \Rightarrow aBSc \Rightarrow aBA_2c \Rightarrow aBXc
$$
  

$$
\Rightarrow aA_4c \Rightarrow aXbc \Rightarrow A_5bc \Rightarrow abc
$$

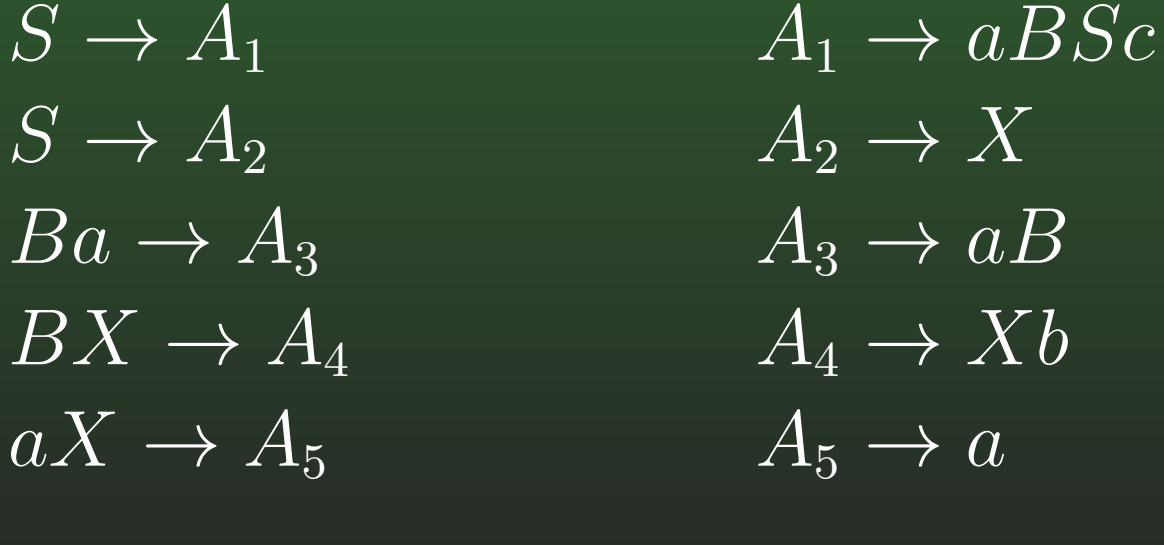

#### **15-58:Questions about Grammars**

- Each standard derivation of a string generated from  $G$  can be considered a string over the from  $G$  can be considered a string over the alphabet  $V \cup \{\Rightarrow\}$  (recall  $V$  contains  $\Sigma$  as well as non-terminals)
- We can define a new langauge  $D_G$ , the set of all valid standard derivations of string generated by  $G.$

 ${}^{\ast}S \Rightarrow A_1 \Rightarrow aBSc \Rightarrow aBA_2c \Rightarrow aBXc \Rightarrow aA_4c \Rightarrow aXbc \Rightarrow A_5bc \Rightarrow abc^* \in D_{\alpha}$  $aXbc \Rightarrow A_5bc \Rightarrow abc^* \in D_G$ <br>"

 ${}^{\ast}S \Rightarrow A_1 \Rightarrow a B S c \Rightarrow a B A_1 c \Rightarrow a B a B S c c \Rightarrow a B a B A_2 c c \Rightarrow a B a B X c c \Rightarrow a A_2 B X c c \Rightarrow a B a B B C c \Rightarrow a B a B C c \Rightarrow a B a B C c \Rightarrow a$  $aBaBA_2cc \Rightarrow aBaBXcc \Rightarrow aA_3BXcc \Rightarrow$ <br> $aaBBXcc \Rightarrow aaBA_4cc \Rightarrow aaBXbcc \Rightarrow aa$  $aaBBXcc \Rightarrow aaBA_4cc \Rightarrow aaBXbcc \Rightarrow aaA_4bcc \Rightarrow aaXbbcc \Rightarrow aAbccc \Rightarrow aabbcc^* \in D_{\alpha}$  $aaXbbcc \Rightarrow aA_5bbcc \Rightarrow aabbcc" \in D_G$ 

#### **15-59:Questions about Grammars**

A boustrophedon version of a derivation is one<br>in which the add numbered alomante of the in which the odd numbered elements of thederivation are reversed:

$$
S \Rightarrow x_1^R \Rightarrow x_2 \Rightarrow x_3^R \Rightarrow \dots \Rightarrow x_{n-1}^R \Rightarrow x_n
$$

• Derivation

 $S \Rightarrow A_1 \Rightarrow aBSc \Rightarrow aBA_2c \Rightarrow aBXc$ <br> $\Rightarrow aA_4c \Rightarrow aXbc \Rightarrow A_5bc \Rightarrow abc$  $\Rightarrow aA_4c \Rightarrow aXbc \Rightarrow A_5bc \Rightarrow abc$ 

• Boustrophedon version of the derivation  $S \Rightarrow A_1 \Rightarrow aBSc \Rightarrow cA_2Ba \Rightarrow aBXc$ <br> $\Rightarrow cA_4a \Rightarrow aXbc \Rightarrow cbA_5 \Rightarrow abc$  $\Rightarrow cA_4a \Rightarrow aXbc \Rightarrow cbA_5 \Rightarrow abc$ 

#### **15-60:Questions about Grammars**

- $D_G$  is the language of all standard derivations of  $L^r(\varOmega)$ strings in  $L[G]$
- $BD_G$  is the language of all boustrophedon versions of standard derivations of strings in  $L[G]$

 ${}^{\ast}S \Rightarrow A_1 \Rightarrow aBSc \Rightarrow cA_2Ba \Rightarrow aBXc \Rightarrow cA_4a \Rightarrow aXbc \Rightarrow cbA_{\ast} \Rightarrow abc^{\ast} \in BD_{C}$  $aXbc \Rightarrow cbA_5 \Rightarrow abc^* \in BD_G$ 

#### **15-61:Questions about Grammars**

- Given any Unrestricted Grammar  $G$ :
	- $L\lbrack G]$  is the set of all strings generated by  $G$
	- $D_G$  is the set of all strings that represent  $\alpha$ standard derivations of strings generated by  $G$
	- $BD_G$  is the set of all strings that represent  $BD_G$  is the set of all strings that represent boustrophedon versions of standard derivationsof strings in  $L[G]$
	- BDG is the set of all strings that do *not* represent boustrophedon versions of standardderivations of strings in  $L[G].$ 
		- $w\in BD_G$  if  $w$  represents only a partial derivation or an incorrect derivation. A derivation, or an incorrect derivation, or a mal-formed derivation

#### **15-62:Questions about Grammars**

What does it mean if  $BD_G=\Sigma^*$ ?

#### **15-63:Questions about Grammars**

- What does it mean if  $BD_G=\Sigma^* ?$ 
	- $BD_G$  $G = \{\}$
	- $D_G\,$  $G = \{\}$
	- $L[G] = \{\}$
- So, if we could build a CFG that generates  $BD_G,$ for any unrestricted grammar  $G,$  and we could determine if  $L[G'] = \Sigma^*$  for any CFG  $G'$  ...

#### **15-64:Questions about Grammars**

- What does it mean if  $BD_G=\Sigma^* ?$ 
	- $BD_G$  $G = \{\}$
	- $D_G\,$  $G = \{\}$
	- $L[G] = \{\}$
- So, if we could build a CFG that generates  $BD_G,$ for any unrestricted grammar  $G,$  and we could determine if  $L[G'] = \Sigma^*$  for any CFG  $G'$  ...
- We could determine if  $L[G] = \{\}$  for any<br>unrestricted aremmer  $G$  , which means unrestricted grammar  $G$  – which means we could<br>solve the halting problem (why?) solve the halting problem (why?)

# **15-65:** $_3$  **Building a CFG for**  $BD_G$

# When is  $w \not\in BD_G$ ?

- $w$  does not start with  $S\Rightarrow$
- $w$  does not end with  $\Rightarrow v, \, v \in \Sigma^*$
- $w$  contains an odd # of  $\Rightarrow$ 's
- $w$  is of the form  $u \Rightarrow$ 
	- $u$  of the form  $u \Rightarrow y \Rightarrow v$ , or  $u \Rightarrow y$ <br>u contains an even number of  $\Rightarrow$ 's
	- $y$  contains exactly one  $\Rightarrow$
	- $y$  is *not* of the form  $y=y_1A_iy_2 \Rightarrow y_2^R\beta_iy_1^R$  for<br>some  $i<|R|$   $y_1, y_2\in V^*$  where  $\beta$  is the some  $i\leq |R|,$   $y_1,y_2\in V^*,$  where  $\beta_i$  is the right-hand side of the  $i$ th rule in  $G$ . . . (there's more)

# **15-66:** $_3$  **Building a CFG for**  $BD_G$

When is  $w \notin BD_G$ ?

 $\bullet$  . . .

- $w$  is of the form  $u \Rightarrow$ 
	- $u$  of the form  $u \Rightarrow y \Rightarrow v$ <br>u contains an odd number of  $\Rightarrow$ 's
	- $y$  contains exactly one  $\Rightarrow$
	- $y$  is *not* of the form  $y=y_1\alpha_i y_2 \Rightarrow y_2^R A_i y_1^R$  for<br>some  $i<|R|$  ,  $y_1$  ,  $y_2\in V^*$  , where  $\alpha_i$  is the some  $i\leq |R|,$   $y_1,y_2\in V^*$ , where  $\alpha_i$  is the right-hand side of the  $i$ th rule in  $G$

# **15-67:** $_3$  **Building a CFG for**  $BD_G$

 $w$  does not start with  $S\Rightarrow w$ 

- We can create <sup>a</sup> CFG for all strings $w \in (V \cup \Rightarrow)^*$  that do *not* start witl  $w\in (V\cup\;\Rightarrow)^*$  that do *not* start with  $S\Rightarrow$  — …
- This language is regular, we could even creatre<sup>a</sup> DFA or regular expression for it.

# **15-68:** $_3$  **Building a CFG for**  $BD_G$

- $w$  does not end with  $\Rightarrow v, \, v \in \Sigma^*$  on  $\Omega$  and  $\Omega$  and  $\Omega$   $\cap$  FC for all  $\in$ 
	- We can create a CFG for all strings  $w \in (V \cup \Rightarrow)^*$  that do *not* end with  $w \in (V \cup \Rightarrow)^*$  that do *not* end with  $\Rightarrow v, v \in \Sigma^*$ <br>This language is requier we sould even create
	- This language is regular, we could even create <sup>a</sup> DFA or regular expression for it.

# **15-69:** $_3$  **Building a CFG for**  $BD_G$

- $w$  does contains an odd # of  $\Rightarrow$ s
	- We can create a CFG for all strings  $w \in (V \cup \Rightarrow)^*$  that contain an odd  $w$  $w\in (V\cup\Rightarrow)^*$  that contain an odd # of  $\Rightarrow$ 's<br>=
	- This language is regular, we could even create <sup>a</sup> DFA or regular expression for it.

# **15-70:** $_3$  **Building a CFG for**  $BD_G$

- w is of the form  $u \Rightarrow y \Rightarrow v$ , or  $u \Rightarrow y$ 
	- $u$  contains an even number of  $\Rightarrow$ 's
	- $y$  contains exactly one  $\Rightarrow$
	- $y$  is *not* of the form  $y=y_1A_iy_2 \Rightarrow y_2^R\beta_iy_1^R$  for<br>some  $i<|R|$   $y_1, y_2\in V^*$  where  $\beta$  is the some  $i\leq |R|,$   $y_1,y_2\in V^*,$  where  $\beta_i$  is the right-hand side of the  $i$ th rule in  $G$
- We can create a PDA which accepts strings  $w$  of<br>this ferm this form
## **15-71:** $_3$  **Building a CFG for**  $BD_G$

- We can create a PDA which can accept all strings  $w$  of this form
	- First, check that the first part of the string is of the form:  $V^*(\Rightarrow V^*\Rightarrow V^*)^*$  • Non-deterministically dec
		- Non-deterministically decide when to stop
	- Push Symbols on stack until a  $\Rightarrow$
	- Check the input against the stack, making surethere is at least one mismatch
		- Just like the PDA for non-palindromes

## **15-72:** $_3$  **Building a CFG for**  $BD_G$

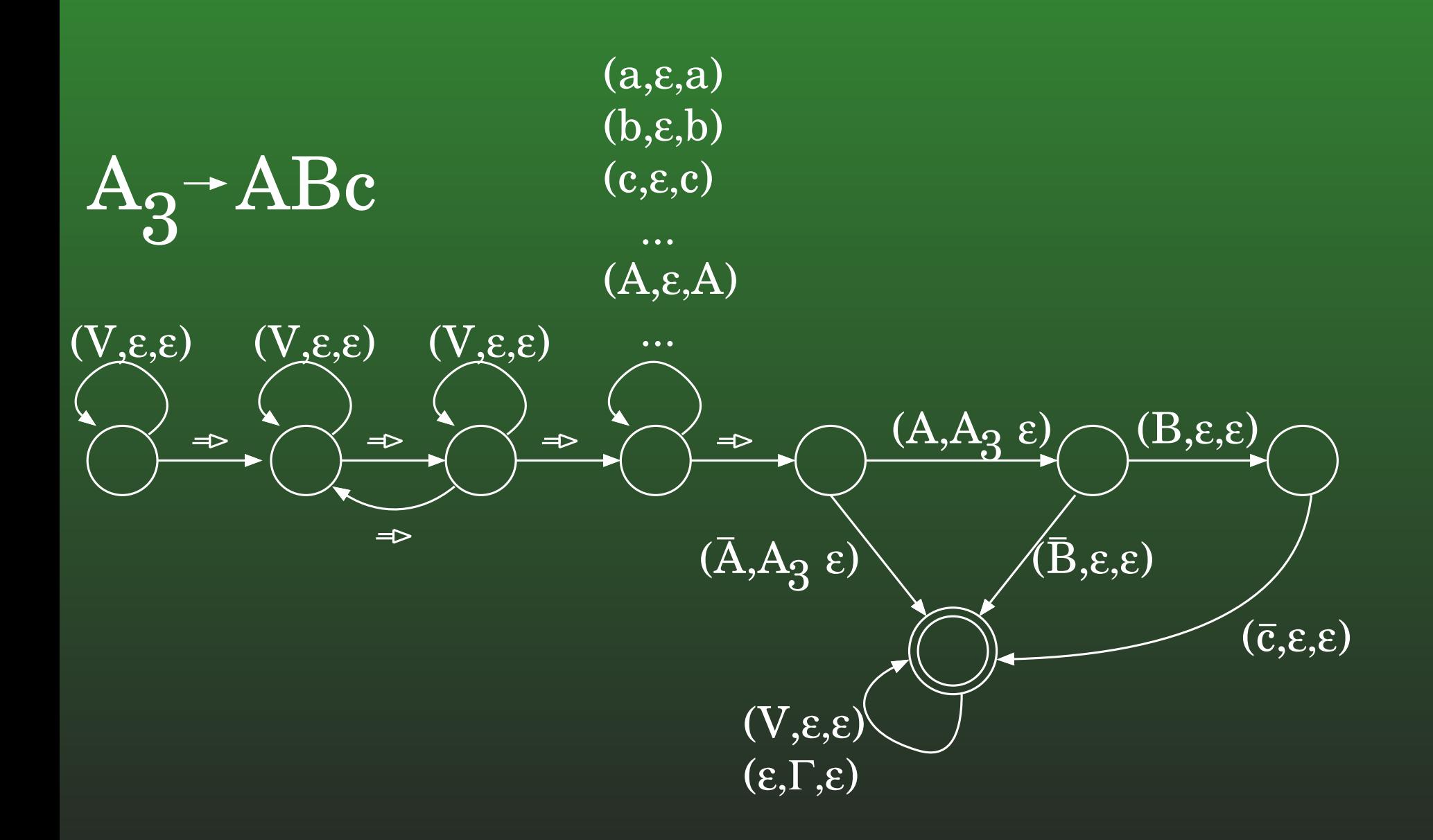

## **15-73:** $_3$  **Building a CFG for**  $BD_G$

- w is of the form  $u \Rightarrow y \Rightarrow v$ 
	- $u$  contains an odd number of  $\Rightarrow$ 's
	- $y$  contains exactly one  $\Rightarrow$
	- $y$  is *not* of the form  $y=y_1\alpha_i y_2 \Rightarrow y_2^R A_i y_1^R$  for<br>some  $i<|R|$   $y_1, y_2\in V^*$  where  $\alpha_i$  is the some  $i\leq |R|,$   $y_1,y_2\in V^*,$  where  $\alpha_i$  is the right-hand side of the  $i$ th rule in  $G$
- We can create a PDA which accepts all strings  $w$ of this form.

### **15-74:Questions about Grammars**

- If we could determine, for any CFG  $G$ , if  $I(\gamma)$  $L[G] = \Sigma^*$ , we could solve the halting problem
- Given any TM  $M$  and string  $w$ :<br>• Create a now TM  $M'$  that a
	- Create a new TM  $M',$  that accepts  $\Sigma^*$  if  $M$  halts<br>on  $w$  and  $\Omega$  otherwise on  $w$ , and  $\{\}$  otherwise
	- Create an Unrestricted Grammar, such that  $L[G] = L[M']$
	- Create a CFG  $G'$  for  $BD_G$
	- $L[G'] = \Sigma^*$  if and only if  $L[G] = \{\},$  $L[M'] = \{\}$ , and  $M$  does not halt on  $w$

## **15-75:Questions about Grammars**

- Undecidable problems about CFGs
	- Given any CFG  $G$ , is  $L[G]=\Sigma^*$ 
		- Just proved
	- Given any two CFGs  $G_1$  and  $G_2$ , is  $L[G_1] = L[G_2]$
	- Given two PDA  $M_1$  and  $M_2$ , is  $L[M_1] = L[M_2]$
	- Given a PDA  $M$ , find an equivalent PDA with  $\,$ the smallest possible number of states

### **15-76:Questions about Grammars**

- Given any two CFGs  $G_1$  and  $G_2$ , is  $L[G_1] = L[G_2]$ 
	- We can easily create a CFG  $G_2$  which<br>aenerates  $\nabla^*$ generates  $\Sigma^*$ 
		- How?
		- Note that the preceding proof did not say "wecannot decide if  $L[G]=\Sigma^*$  for any grammar  $G$ ," but instead, "we cannot decide if  $L[G] = \Sigma^*$  for *every* grammar G.
	- For any CFG  $G_1$ ,  $L[G_1]=L[G_2]$  if and only if  $L[G_1]$  $L[G_1] = \Sigma^*$

### **15-77:Questions about Grammars**

- Given two PDA  $M_1$  and  $M_2$ , is  $L[M_1] = L[M_2]$ 
	- We can convert <sup>a</sup> CFG to an equivalent PDA
	- If we could determine if two PDA are equivalent:
		- We could determine if two CFGs areequivalent
		- We could determine if a CFG accepted  $\Sigma^*$
		- We could determine if an UnrestrictedGrammar generated any strings
		- We could determine if <sup>a</sup> Turing Machineaccepted any strings
		- We could solve the halting problem

## **15-78:Questions about PDA**

- Given a PDA  $M$ , find an equivalent PDA with the consilent research in the consideration of a states. smallest possible number of states
	- First, prove that it is decidable whether a PDA *with one state* accepts <sup>Σ</sup><sup>∗</sup>

## **15-79:Questions about PDA**

- It is decidable whether a PDA with a single state accepts  $\Sigma^*$ 
	- A PDA that accepts  $\Sigma^*$  must accept  $\Sigma.$
	- We can test whether a PDA accepts  $\Sigma$ 
		- $\mathsf{I} \mathbf{s} \ w \in L[M]$  for a PDA  $M$  is decidable<br>Test each of the  $|\Sigma|$  strings sequentiall
		- Test each of the  $|\Sigma|$  strings sequentially
	- We can decide if a PDA  $M$  accepts  $\Sigma$

## **15-80:Questions about PDA**

- If <sup>a</sup> *Single State* PDA <sup>M</sup> accepts <sup>Σ</sup>, then <sup>M</sup> accepts  $\Sigma^*.$ 
	- Why?

## **15-81:Questions about PDA**

- If <sup>a</sup> *Single State* PDA <sup>M</sup> accepts <sup>Σ</sup>, then <sup>M</sup> accepts  $\Sigma^*.$ 
	- Start in the initial state (which is also a final state) with an empty stack
	- After reading a single character, stack is empty, and we're (still!) in the initial (and final!) state –accept the string
	- We are in *exactly the same position* after reading one symbol as we were before readingin anything
	- After reading the next symbol, we will be in <sup>a</sup>final state with an empty stack – accept thestring

## **15-82:Questions about PDA**

- Given a PDA  $M$ , find an equivalent PDA with the consilent research in the consideration of a states. smallest possible number of states
	- It is decidable whether <sup>a</sup> PDA *with one state* accepts  $\Sigma^*$
	- So ...

## **15-83:Questions about PDA**

- Given a PDA  $M$ , find an equivalent PDA with the consilent research in the consideration of a states. smallest possible number of states
	- It is decidable whether <sup>a</sup> PDA *with one state* accepts  $\Sigma^*$
	- If we could minimize the number of states in a PDA, we could decide if a PDA accepted  $\Sigma^*$ 
		- Minimize the number of states.
		- $\sf PDA$  accepts  $\Sigma^*$  iff minimized  $\sf PDA$  has a single state, and minimized PDA accepts  $\Sigma$

## **15-84:Tiling Question**

- There are some problems which seem to have no relation to Turing Machines at all, which turn out tobe undecidable
- Tiling Problem:
	- Set of tiles (infinite # of copies of each tile)
	- Rules for which tiles can be placed next to which other tiles (think puzzle pieces)
	- Can we tile the entire plane?

# 15-85: Tiling Question

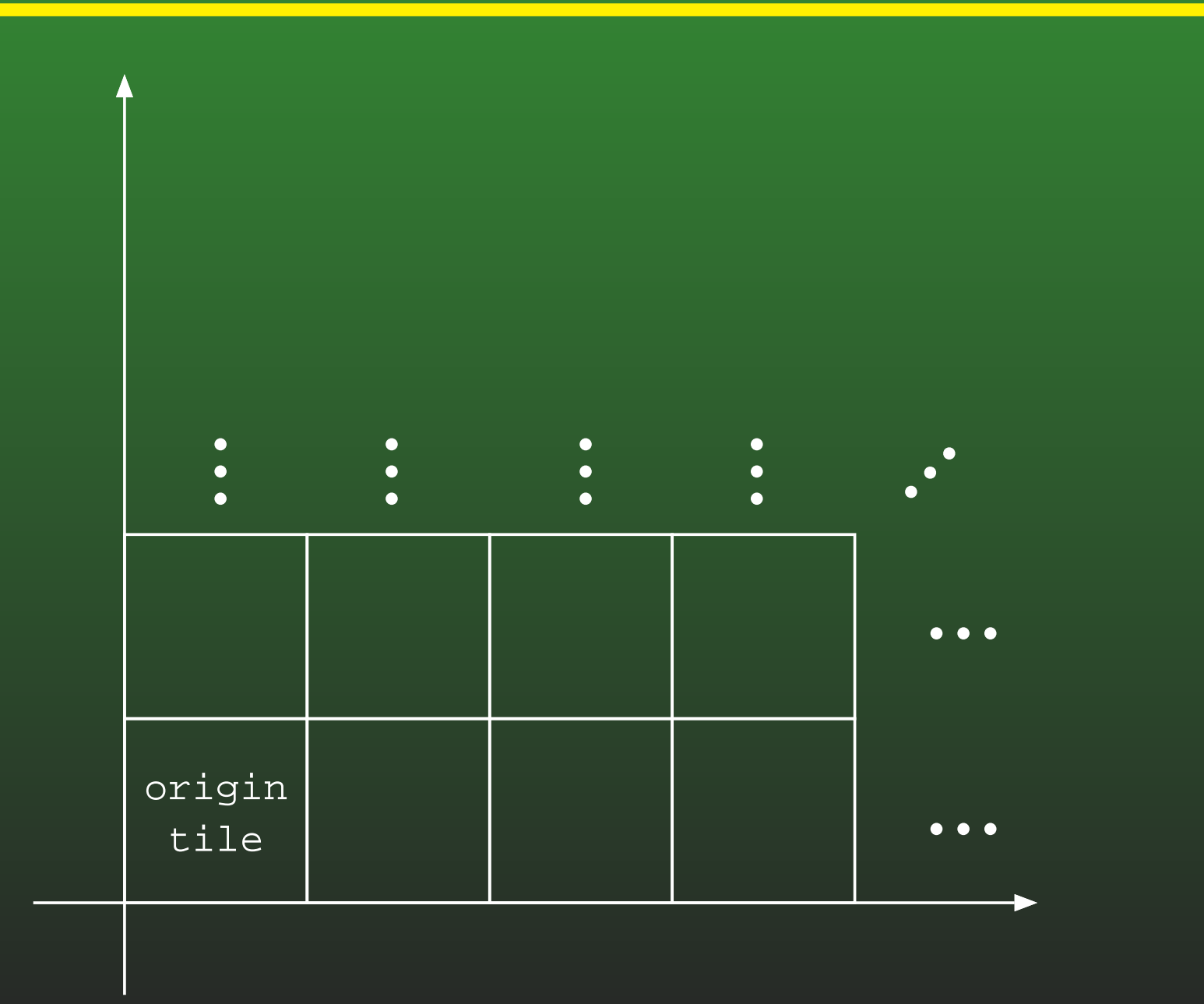

## **15-86:Tiling Question**

- Tiling System  $\mathbf{D} = (D, d_0, H, V)$ 
	- $D$  is a set of tiles
	- $d\in D$  is the origin tile<br> $H = D$  is the origin tile
	- $H \subset D \times D$  list of pairs of which tiles can be<br>next to each other next to each other
	- $V\subset D\times D$  list of pairs of which tiles can be on<br>top of each other top of each other

## **15-87:Tiling Question**

- $\textsf{Tiling} \textup{ function } f: N \times N \mapsto D$  . Specifies which tile goes wh
	- Specifies which tile goes where
	- $f(0,0)=d_0$
	- $(f(m, n), f(m + 1, n)) \in H$
	- $(f(m, n), f(m, n + 1)) \in V$

## **15-88:Tiling Question**

- Problem:
	- Given a tiling system  $\mathbf{D} = (D, d_0, H, V)$ , does a<br>tiling exists? tiling exists?
	- That is, is there <sup>a</sup> completely defined tilingfunction  $f$  that satisfies the requirements:
		- $f(0,0) = d_0$
		- $(f(m, n), f(m + 1, n)) \in H$ <br> $(f(m, n), f(m, n + 1)) \subset V$
		- $(f(m, n), f(m, n + 1)) \in V$
- **This problem is undecidable!**

## **15-89:Tiling Question**

- Tiling Problem is undecidable
- Proof by reduction from the empty tape halting problem
	- Given any Turing Machine  $M$
	- Create a tiling system D<br>A tiling still andet fan D-if
	- A tiling will exist for  ${\bf D}$  if and only if  $M$  does not<br>halt when run on the empty tane halt when run on the empty tape

## **15-90:Tiling Question**

- Given any Turing Machine  $M$ , create a tiling system <sup>D</sup>
- Basic Idea:
	- Each row of the tiling represents a TM configuration
		- Infinite row, infinite tape
	- Create rules so that successive rows  $i$  and  $j$ are only legal if TM can transition formconfiguration  $i$  to configuration  $j$  in one step
	- Can tile the entire plane if and only if TM does not halt

## **15-91:Tiling Question**

- Label the edges of each tile
- Two tiles can only be adjacent if the edges match
	- Just like a standard jigsaw puzzle

## **15-92:Tiling Question**

- We will modify the Turing Machine  $M$  slightly to get<br> $M'$  (makes creating the tiling system a little easier)  $M'$  (makes creating the tiling system a little easier)
	- Add a new symbol  $>$  to the tape symbols of  $M$
	- Add a new start state  $s^{\prime}$
	- Add a transition  $((s',>),(s,\rightarrow))$
- $M$  halts on empty tape if and only if  $M'$  halts on<br>the tane containing  $\gt$ the tape containing  $\gt$

## **15-93:Tiling Question**

#### Tiles: $\bullet$

For each symbol  $a$  that can appear on the tape of Turing Machine  $M,$  add the tile:

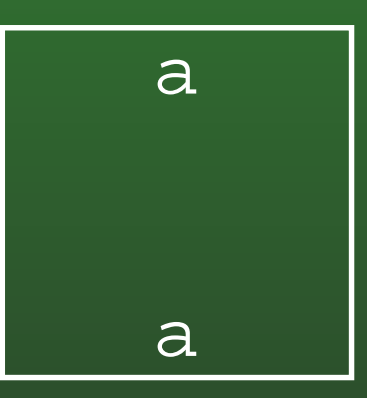

Top and bottom edges labeled with  $a,$  left and right edges labeled with  $\epsilon$ 

## **15-94:Tiling Question**

#### Tiles: $\bullet$

For each transition  $((q, a), (p, b))$  in  $\delta_M$  add the<br>tile: tile:

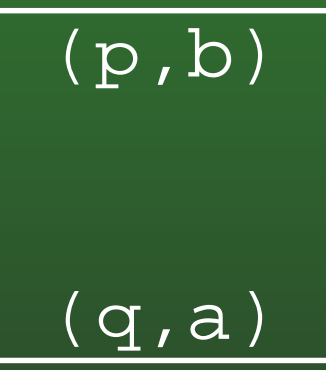

## **15-95:Tiling Question**

#### Tiles: $\bullet$

For each transition  $((q, a), (p, \rightarrow))$  in  $\delta_M$  add the<br>tilog: tiles:

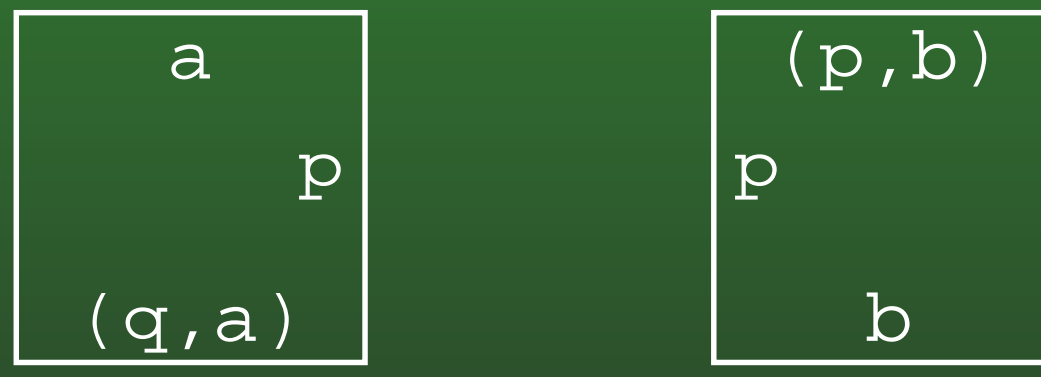

• Add a copy of right-hand tile for every symbol  $b$ 

## **15-96:Tiling Question**

#### Tiles: $\bullet$

For each transition  $((q, a), (p, \leftarrow))$  in  $\delta_M$  add the<br>tilog: tiles:

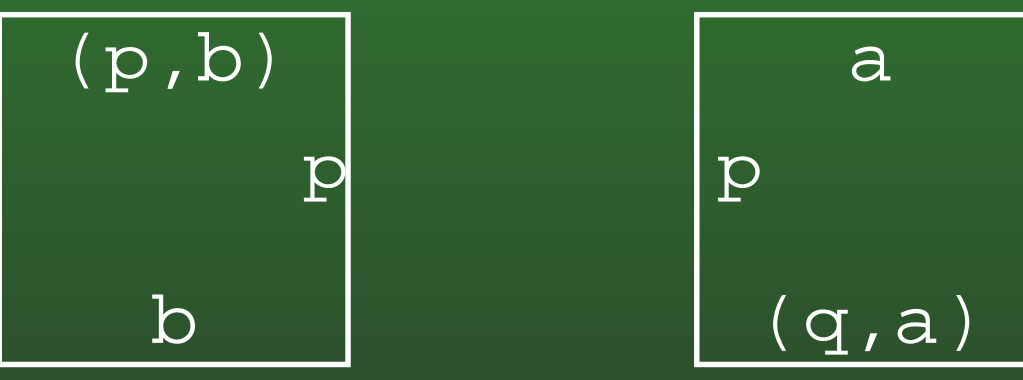

• Add a copy of left-hand tile for every symbol  $b$ 

# 15-97: Tiling Question

• Initial Tile:

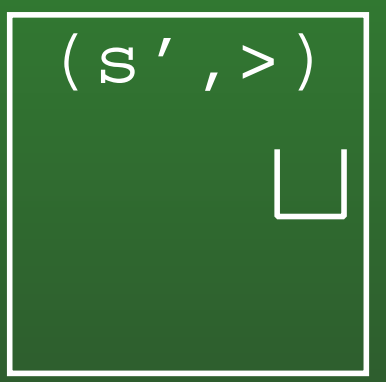

# 15-98: Tiling Question

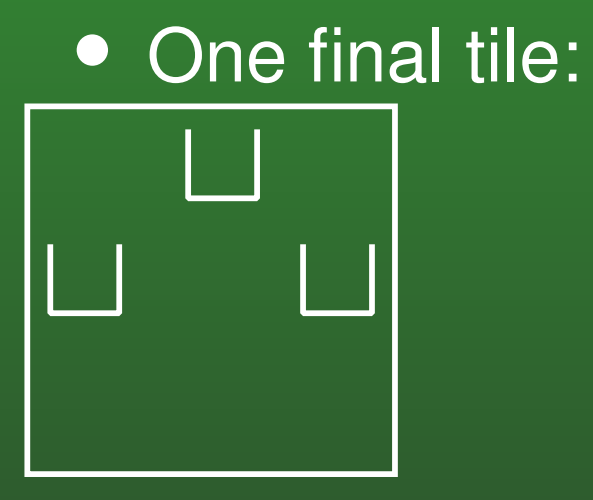

## **15-99:Tiling Question**

- This tiling system has a tiling if and only if  $M$  does<br>not halt on the emnty tane not halt on the empty tape.
- Example:

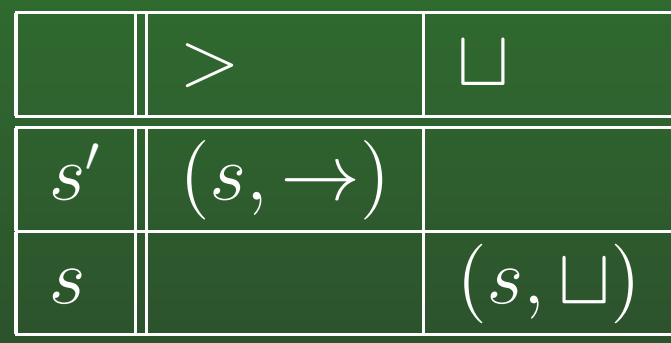

# 15-100: Tiling Question

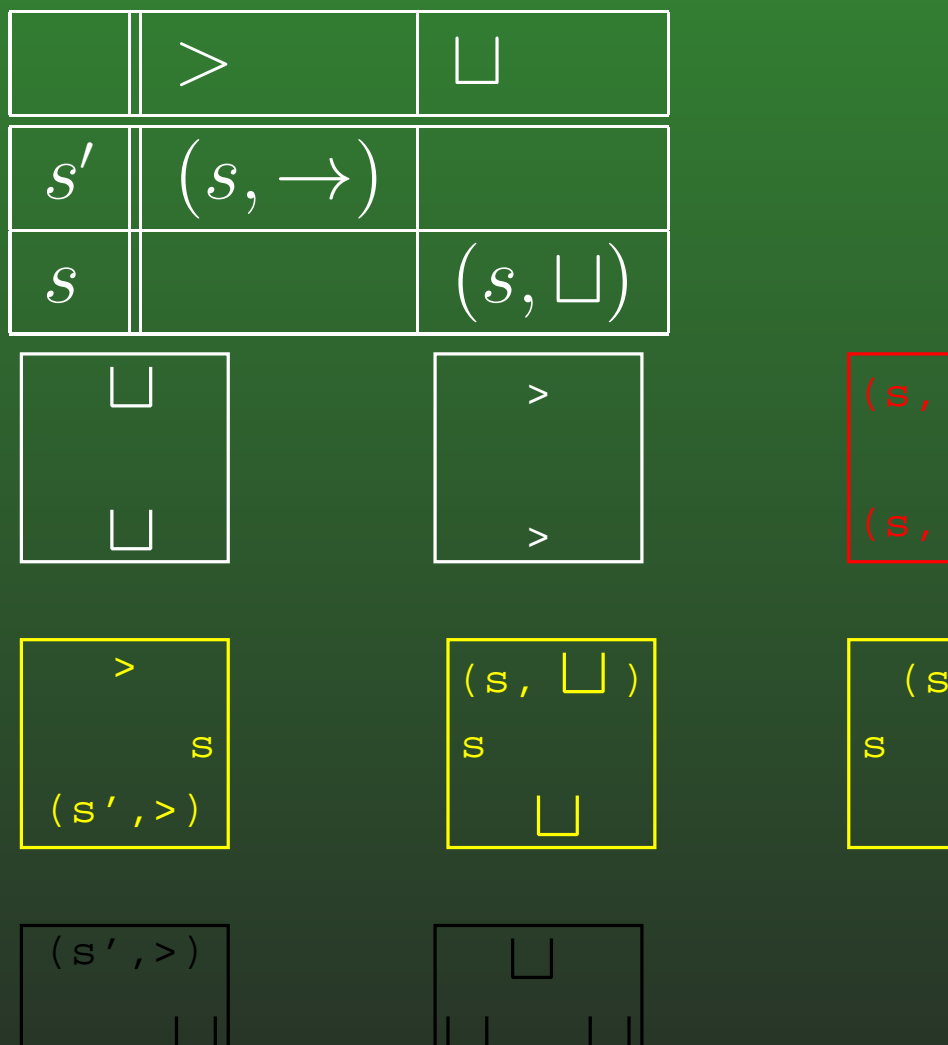

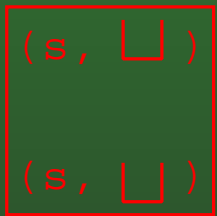

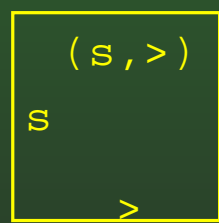

## 15-101: Tiling Question

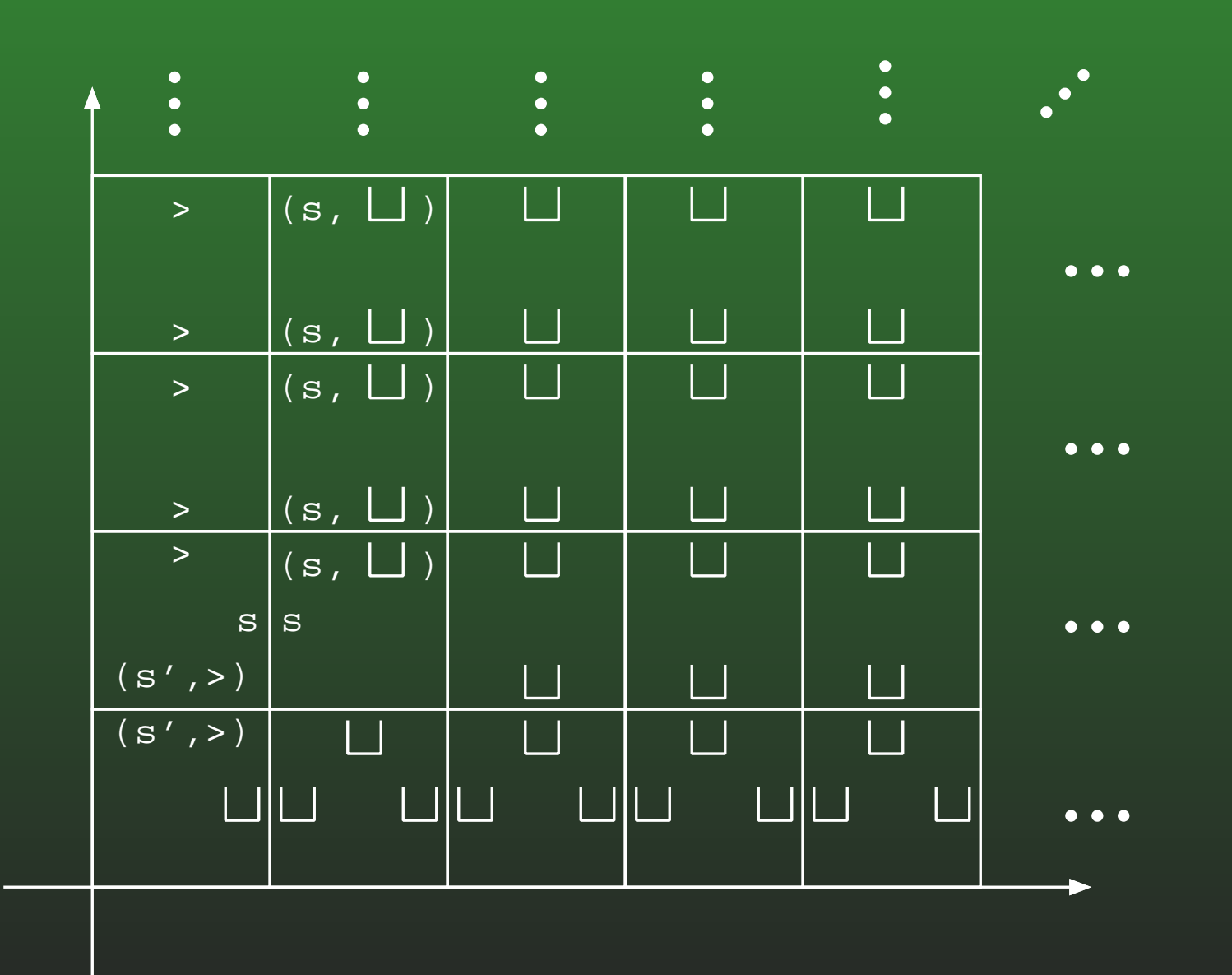

## **15-102:Tiling Question**

## Example II:

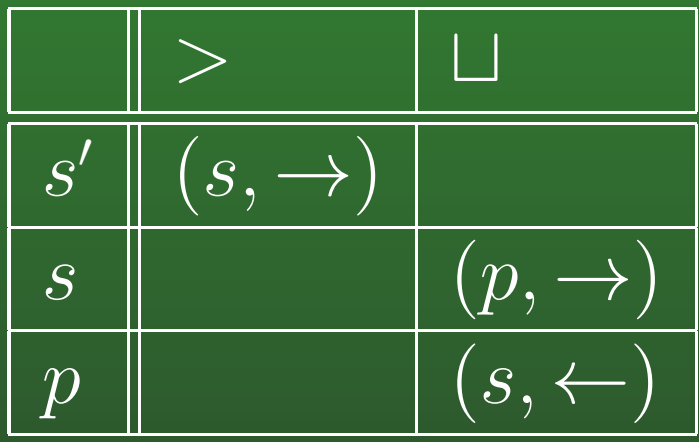

## **15-103:Tiling Question**

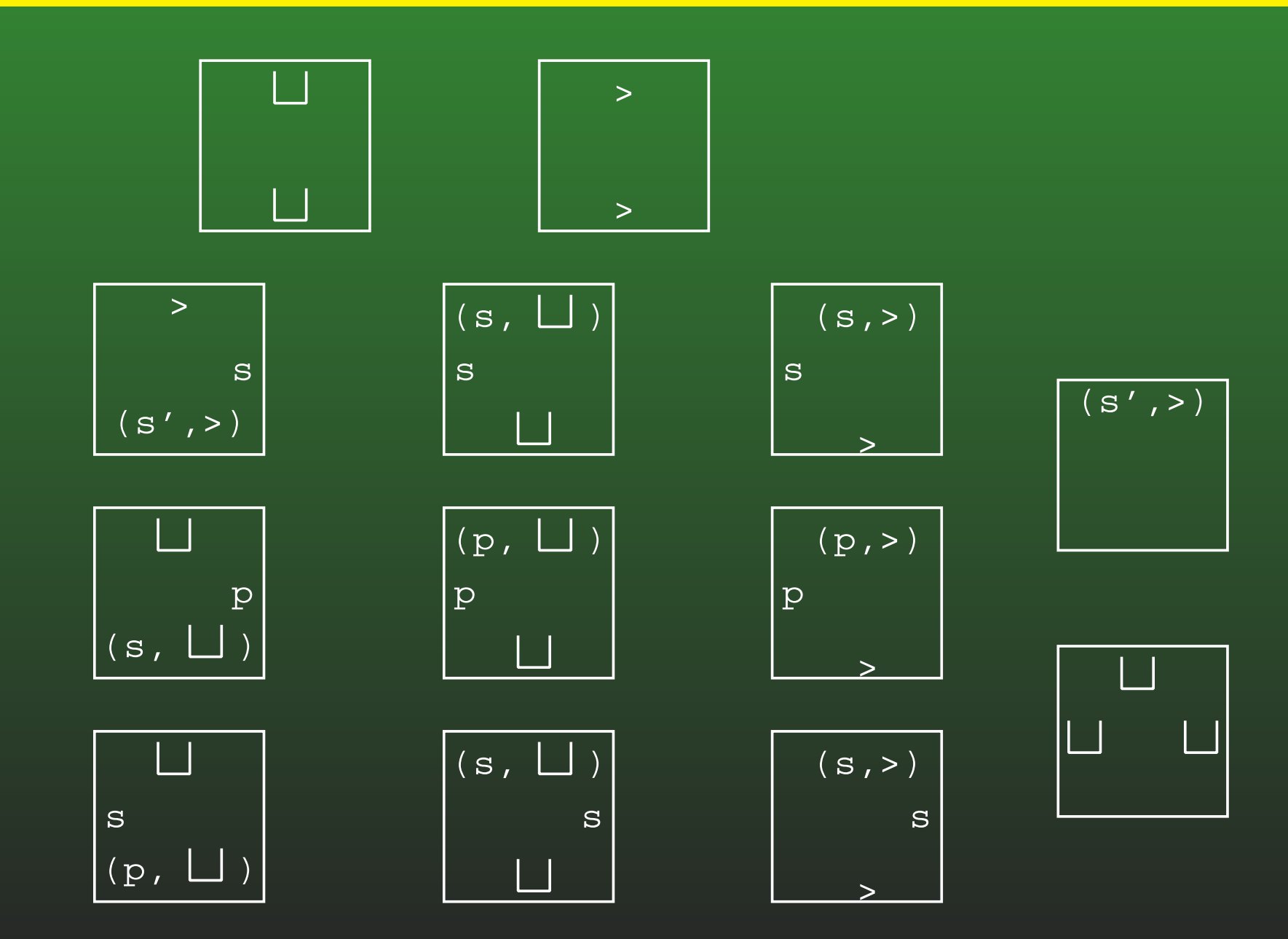

### **15-104:Tiling Question**

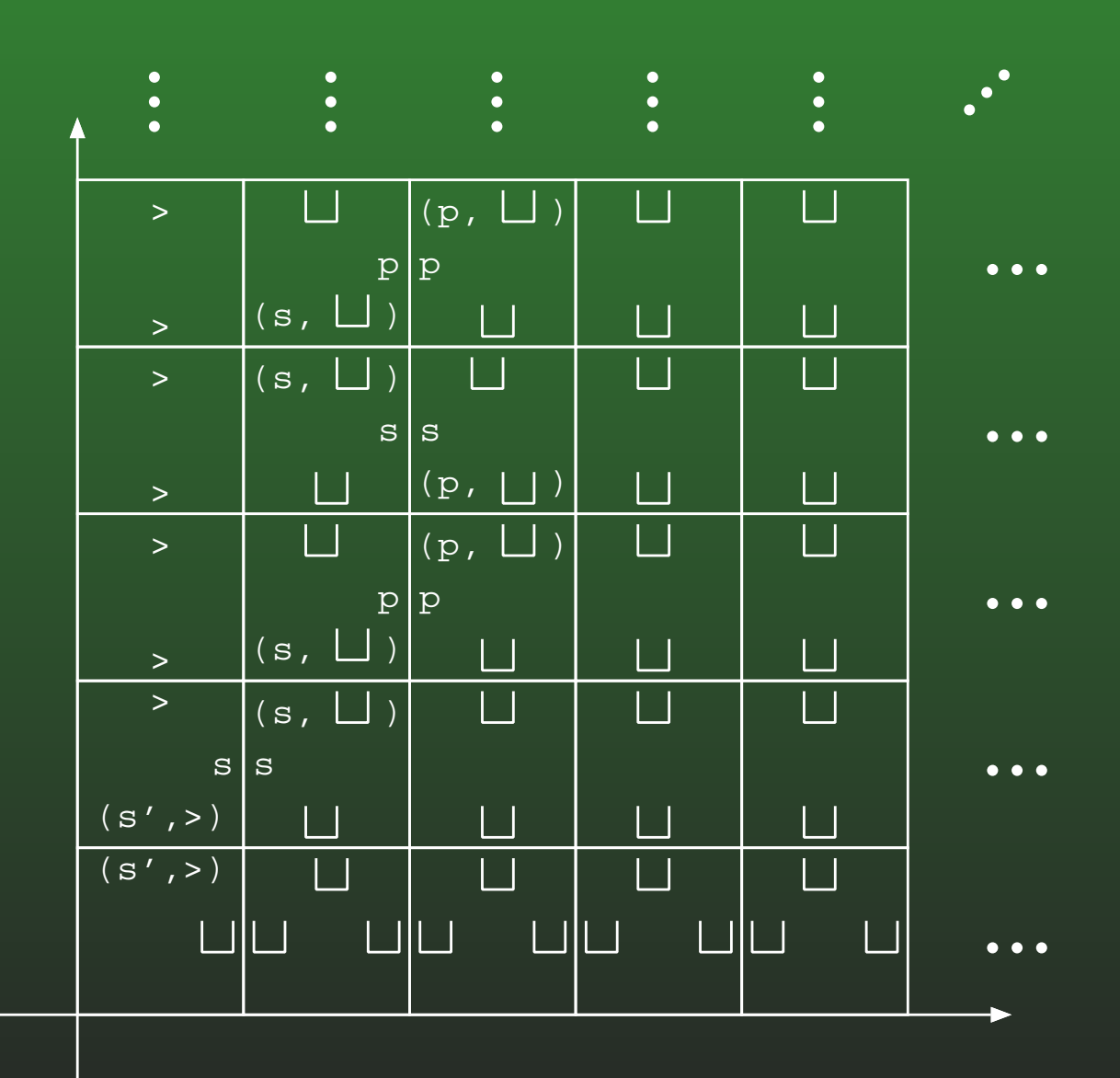

## 15-105: Tiling Question

## • Example III:

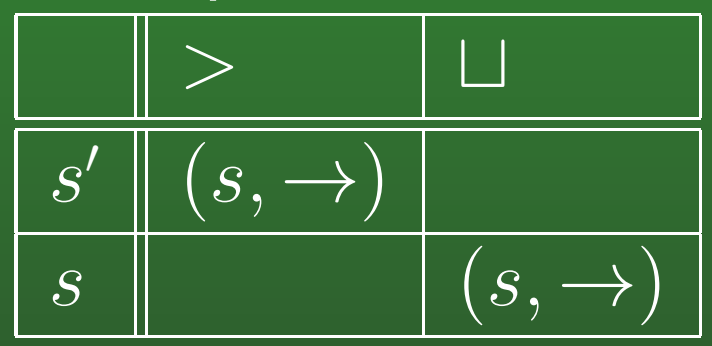

## **15-106:Tiling Question**

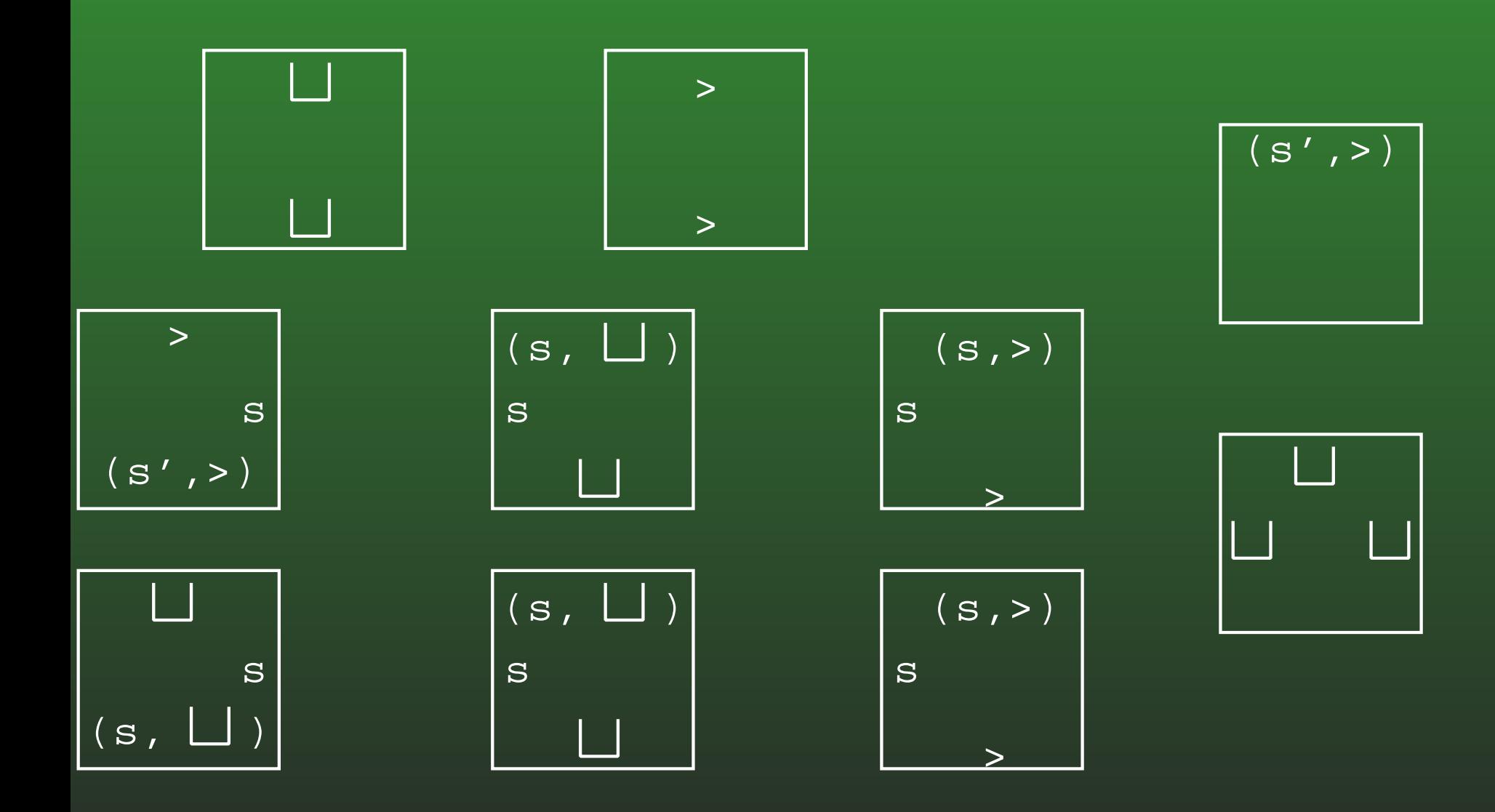
# 15-107: Tiling Question

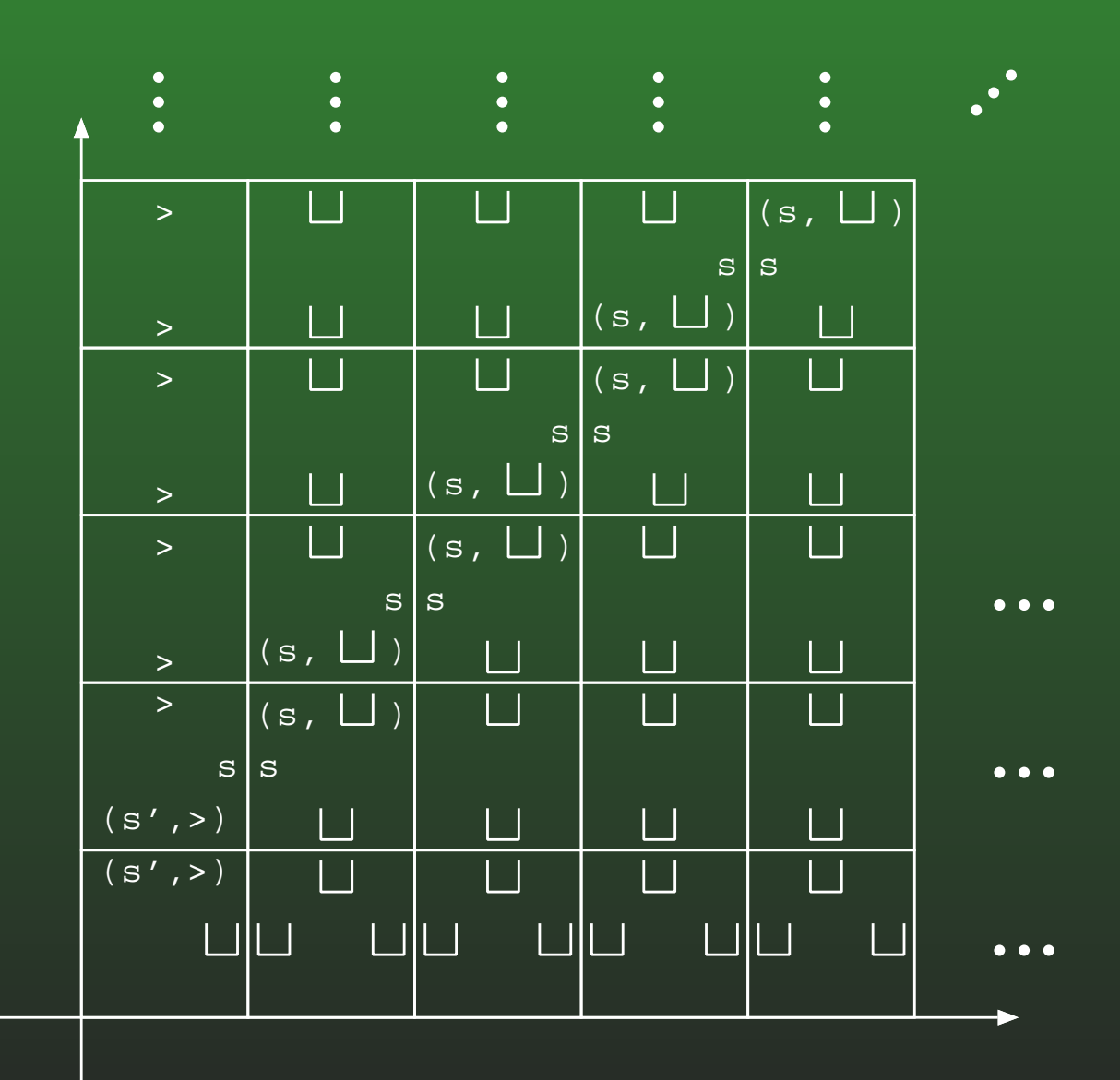

### **15-108:Tiling Question**

## • Example IV:

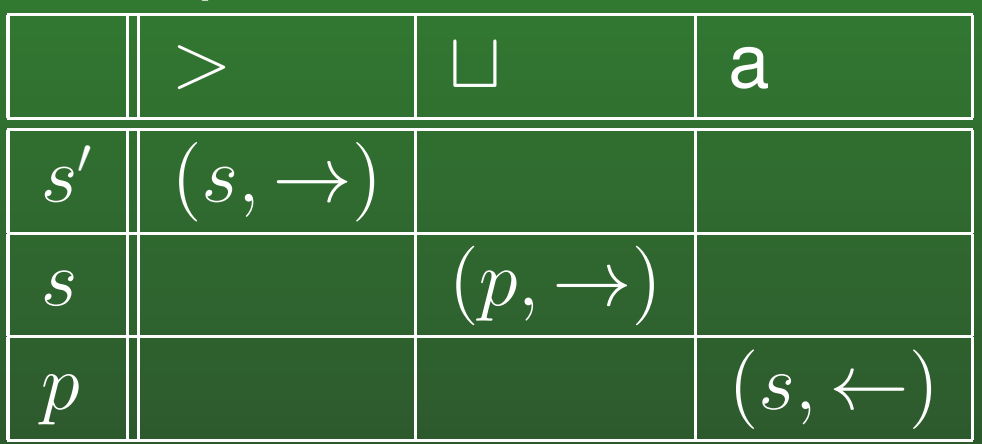

### **15-109:Tiling Question**

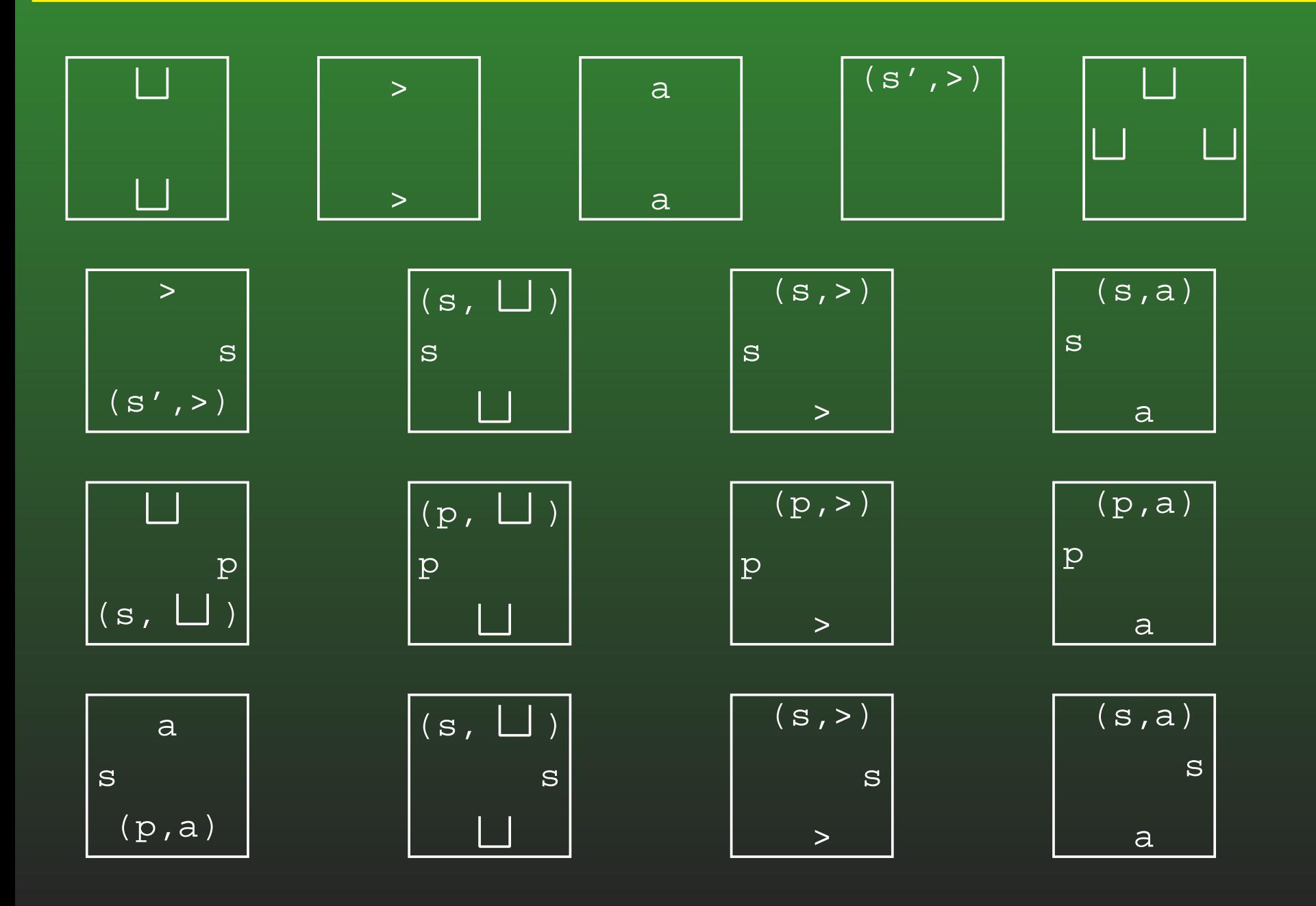

#### **15-110:Tiling Question**

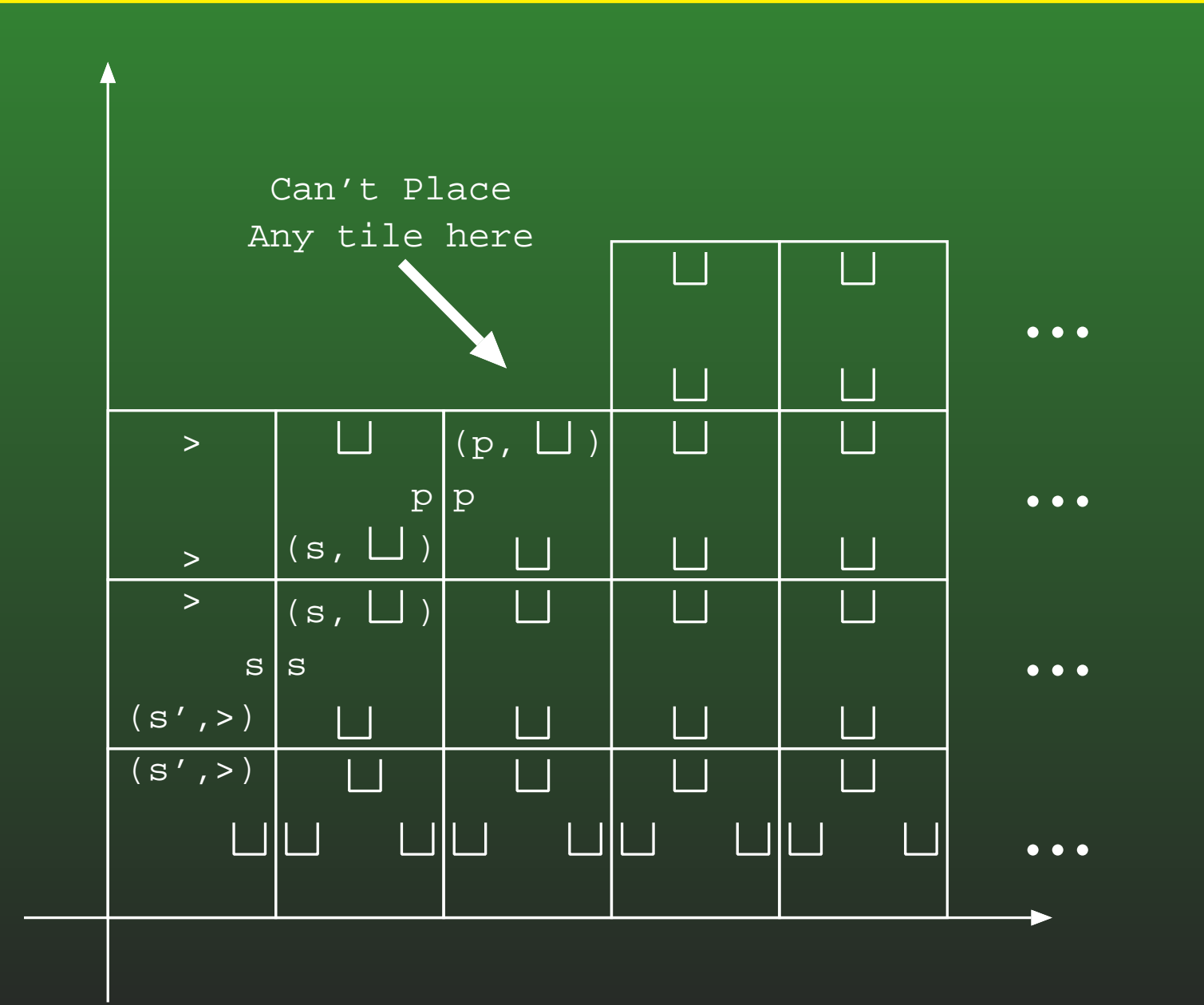